### МІНІСТЕРСТВО ОСВІТИ І НАУКИУКРАЇНИ НАЦІОНАЛЬНИЙ АВІАЦІЙНИЙ УНІВЕРСИТЕТ АЕРОКОСМІЧНИЙ ФАКУЛЬТЕТ КАФЕДРА КОМП'ЮТЕРИЗОВАНИХ ЕЛЕКТРОТЕХНІЧНИХ СИСТЕМ ТА ТЕХНОЛОГІЙ

ДОПУСТИТИ ДО ЗАХИСТУ Завідувач випускової кафедри

 В.П. Квасніков 2023 р.

# **КВАЛІФІКАЦІЙНА РОБОТА (ПОЯСНЮВАЛЬНА ЗАПИСКА)**

ЗДОБУВАЧА ОСВІТНЬОГО СТУПЕНЯ «БАКАЛАВР»»

### **Тема: «ЗАБЕЗПЕЧЕННЯ СИСТЕМИ ЕЛЕКТРОЖИВЛЕННЯ СПЕЦІАЛІЗОВАНОЇ КОМП'ЮТЕРНОЇ ЛАБОРАТОРІЇ З СЕРВЕРНИМ ПРИМІЩЕННЯМ»**

Виконавець студент групи 415-ЕЕ Паляниця Юрій Миколайович

(підпис) (студент, група, прізвище, ім'я, по батькові)

Керівник д.т.н., проф. Філоненко Сергій Федорович (підпис) (науковий ступінь, вчене звання, прізвище, ім'я, по батькові)

(підпис)

Нормоконтролер <u>Стахова.А.П.</u>

Київ 2023

#### **НАЦІОНАЛЬНИЙ АВІАЦІЙНИЙ УНІВЕРСИТЕТ**

Факультет аерокосмічний

Кафедра комп'ютеризованих електротехнічних систем та технологій Напрям (спеціальність, спеціалізація) 6.0507.01 «Електротехніка та електротехнології»

(шифр, найменування)

ЗАТВЕРДЖУЮ Завідувач кафедри

> В.П. Квасніков 08.06.2023 р.

### **ЗАВДАННЯ**

**на виконання дипломного проекту**

Паляниця Юрій Миколайович

(П.ІБ. випускника)

1. Тема проекту «ЗАБЕЗПЕЧЕННЯ СИСТЕМИ ЕЛЕКТРОЖИВЛЕННЯ СПЕЦІАЛІЗОВАНОЇ КОМП'ЮТЕРНОЇ ЛАБОРАТОРІЇ З СЕРВЕРНИМ ПРИМІЩЕННЯМ»

затверджена наказом ректора від «08» травня 2023 р. № 654/ст

2. Термін виконання проекту: з 22.05.2023 по 25.06.2023.

3. Вихідні дані до проекту: план-схема комп'ютерної лабораторії з серверною, комп'ютерів – 19, принтери -2, сканери – 2, екран -1, інтерактивна дошка -1, проектор – 1, сервер – 1, стельові точкові LED світильники – 19.

4. Зміст пояснювальної записки: Вступ. Загальна характеристика об'єкту, аналіз початкових даних для розрахунків, вибір джерела живлення, вибір електричного щитка, розрахунки струмів та проводів, підбір комутаційних та захисних апаратів. Висновки. Список бібліографічних посилань використаних джерел.

5. Перелік обов'язкового ілюстративного матеріалу: Загальна схема з розмірами спеціалізованої комп'ютерної лабораторії і серверної, загальна схема розташування всього обладнання, план підключення розеток, план підключення освітлювальних приладів.

## 6. Календарний план-графік

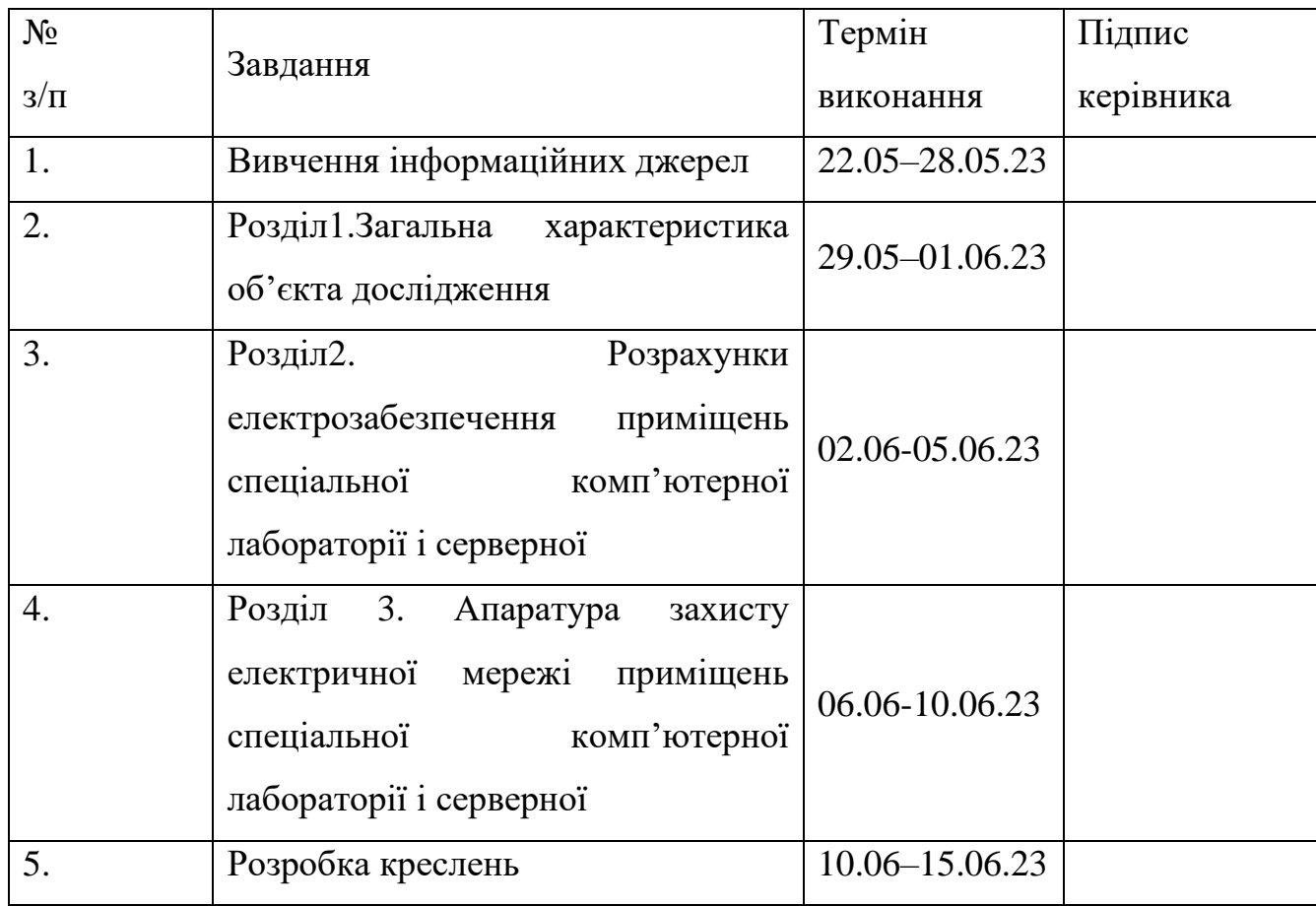

7. Дата видачі завдання: "22" травня 2023 р.

Керівник дипломної роботи (проекту) \_\_\_\_\_\_\_\_\_\_\_\_\_ Філоненко С.Ф.

(підпис керівника) (П.І.Б.)

Завдання прийняв до виконання **Маниця Ю. М.** 

(підпис випускника) (П.І.Б.)

### **РЕФЕРАТ**

Пояснювальна записка до дипломної роботи «ЗАБЕЗПЕЧЕННЯ СИСТЕМИ ЕЛЕКТРОЖИВЛЕННЯ СПЕЦІАЛІЗОВАНОЇ КОМП'ЮТЕРНОЇ ЛАБОРАТОРІЇ З СЕРВЕРНИМ ПРИМІЩЕННЯМ»: 58 с., 21 рис., 13 табл., 5 літературних джерела.

Об'єкт дослідження: електроживлення спеціалізованої комп'ютерної лабораторії з серверною.

Предмет дослідження: система електроживлення спеціалізованої комп'ютерної лабораторії з серверною та захист електричної мережі.

Мета роботи: розробка системи електроживлення спеціалізованої комп'ютерної лабораторії з серверною.

Методи дослідження: розробка схеми прокладки проводки в комп'ютерній лабораторії з серверною в середовищі AutoCAD, електричні розрахунки в MathCAD.

## ЕЛЕКТРОПОСТАЧАННЯ, ДЖЕРЕЛА ЖИВЛЕННЯ, ПРОВІД, ЕЛЕКТРИЧНИЙ ЩИТОК, ПІДКЛЮЧЕННЯ ЕЛЕКТРИЧНИХ ПРИЛАДІВ, ЗАХИСТ ЕЛЕКТРИЧНИХ МЕРЕЖ.

## **Зміст**

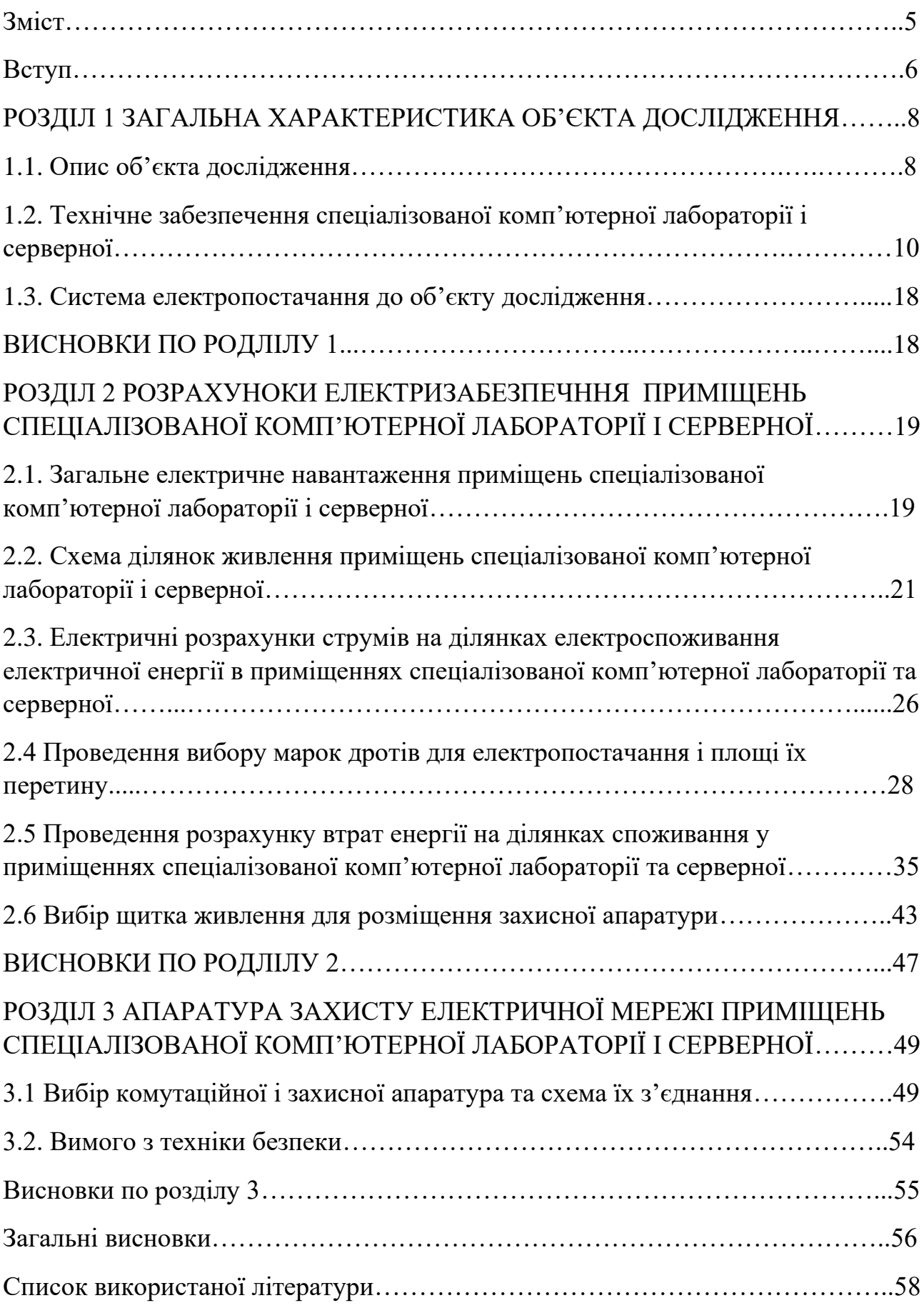

### **Вступ**

Актуальність розрахунків для постачання електричної енергії та оптимізації процесів, зменшення втрат та підвищення надійності системи, набуває все більшого значення в сучасному світі. З ростом населення, промислового розвитку та зростання популярності електромобілів та відновлюваних джерел енергії, електроенергія стає критичним ресурсом для забезпечення функціонування суспільства.

Оптимізація розрахунків постачання електричної енергії дозволяє досягти кількох важливих цілей. По-перше, вона допомагає встановити оптимальні шляхи та режими передачі електроенергії від виробників до споживачів. Це зменшує втрати енергії під час транспортування та забезпечує ефективне використання наявних ресурсів.

По-друге, розрахунки дозволяють покращити надійність постачання електроенергії. За допомогою аналізу та прогнозування навантаження, можна виявити можливі проблеми, такі як перевантаження мережі або відмови обладнання, та вжити вчасних заходів для запобігання аваріям.

Оптимізація також сприяє зменшенню впливу на навколишнє середовище. Шляхи енергоефективності та використання відновлюваних джерел енергії можуть бути виявлені та реалізовані за допомогою розрахунків. Це допомагає знизити споживання палива та викиди викидів парникових газів, сприяє збереженню природних ресурсів та поліпшенню якості повітря.

Оптимізація розрахунків для постачання електричної енергії включає кілька ключових кроків.

- 1. Збір та аналіз даних: Збір великого обсягу даних про споживання, виробництво та параметри системи дозволяє розуміти вимоги та патерни використання електроенергії. Аналіз цих даних допомагає виявити проблеми та можливості для оптимізації.
- 2. Моделювання та прогнозування: Створення математичних моделей та використання алгоритмів прогнозування дозволяє передбачити майбутнє споживання та виробництво електроенергії. Це допомагає встановити оптимальні режими роботи системи.
- 3. Оптимізація: Використання методів оптимізації, таких як лінійне програмування, генетичні алгоритми та інші, дозволяє знайти оптимальні рішення для постачання електроенергії. Це включає вибір шляхів транспортування, розподіл ресурсів та оптимальне планування роботи системи.

4. Впровадження та моніторинг: Результати оптимізації повинні бути впроваджені в реальну систему постачання електроенергії. Далі необхідно моніторити та оцінювати ефективність системи для виявлення нових можливостей для оптимізації та вдосконалення.

Загалом, оптимізація розрахунків для постачання електричної енергії має велике значення для забезпечення стабільного, ефективного та сталого постачання електроенергії. Вона допомагає знизити втрати, підвищує надійність та сприяє енергоефективності та захисту навколишнього середовища.

#### **РОЗДІЛ 1**

### **ЗАГАЛЬНА ХАРАКТЕРИСТИКА ОБ'ЄКТА ДОСЛІДЖЕННЯ**

#### **1.1. Опис об'єкта дослідження**

Об'єктом дослідження є спеціалізована комп'ютерна лабораторія, яка призначена проведення викладання курсу лекцій і проведення практичних занять з підготовки фахівців в галузі енергетики з розробки автоматизованих систем диспетчерського управління, а саме розробки графічних інтерфейсів управління, що застосовуються при управління енергосистемами і окремими її складовими (генеруючими станціями та окремими їх блоками, розподільчими підстанціями, регіональними енергосистемами, об'єднаними енергосистемами та єдиною енергосистемою) та серверної, яка обслуговує корпоративну мережу, включаючи і спеціалізований комп'ютерний клас. Серверна забезпечую доступ до інтернет мережи і обслуговує локальну мережу в спеціалізованому комп'ютерному класі з можливістю отримання необхідної інформації при проведенні розробки автоматизованих систем диспетчерського управління у електроенергетиці.

Спеціалізована комп'ютерна лабораторія і серверна розташовані на другому поверсі учбового корпусу та мають окремі входи.

Загальна схема спеціалізованої комп'ютерної лабораторії з серверною наведено на рис. 1.1.

Об'єкт дослідження, а саме спеціалізована комп'ютерна лабораторія і серверна складається з наступних приміщень.

Комп'ютерний клас 1, який показаний на рис. 1.1 є окремим приміщенням для проведення теоретичних і практичних занять. В спеціалізованій комп'ютерній лабораторії розміщуються лабораторні столи з технічним обладнанням, для проведення теоретичних і практичних занять, та місце для викладача, з відповідним технічним обладнанням.

8

Розмір приміщення становить 9 м довжина і 7 м ширина. Загальна площа спеціалізованої комп'ютерної лабораторії становить 63 м 2 . В приміщенні для забезпечення природнього освітлення існують три вікна.

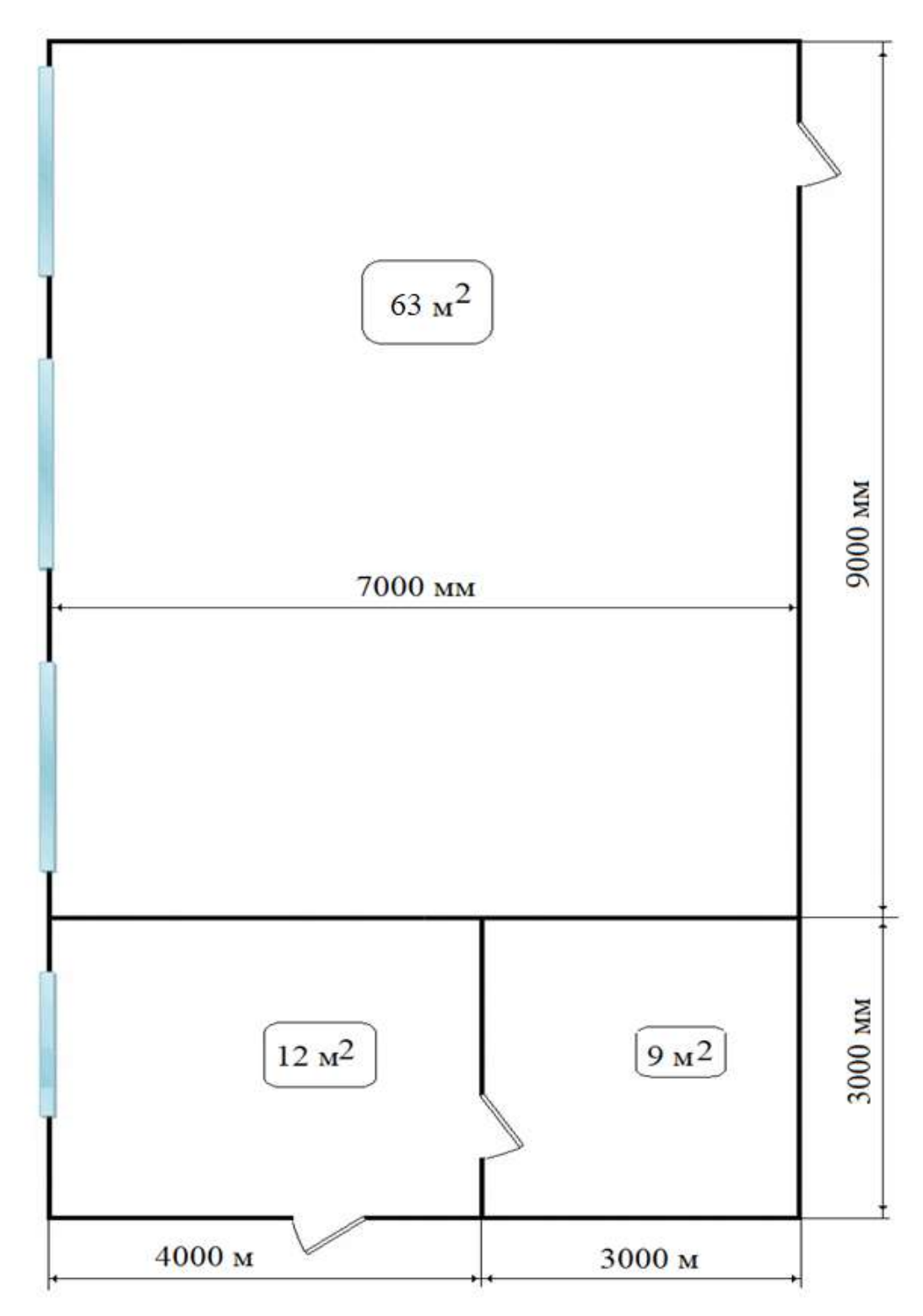

Рис.1.1. Загальна схема з розмірами спеціалізованої комп'ютерної лабораторії і серверної

Серверна, яка показана на рис. 1.1, знаходиться поруч зі спеціалізованою комп'ютерною лабораторією, складається з двох приміщень. Перше приміщення серверної призначено для розташування технічного персонал з необхідним технічним обладнанням, а друге приміщення призначено для розташовується серверного обладнання.

Приміщення для технічного персоналу має розміри – довжина 4 м ширина 3 м. Загальна площа приміщення становить 12 м<sup>2</sup>. В приміщення для забезпечення природнього освітлення існує одне вікно.

Друге приміщення серверної призначено для розташування сервера з технічним забезпеченням його охолодження.

Приміщення для розташування сервера має розміри довжина 3 м і ширина 3 м. Загальна площа приміщення складає 9 м<sup>2</sup>.

Вхід в приміщення для розташування серверу забезпечується через приміщення технічного персоналу серверної (рис.1.1).

 Товщина несучих стін спеціалізованої комп'ютерної лабораторії і серверної становить 300 мм.

Для проведення теоретичних і практичних занять у спеціалізованому комп'ютерному класі з забезпеченням відповідних умов і умов праці технічних працівників в приміщенні серверної всі приміщення забезпечені необхідними меблями – столи, шафи, стелажі.

## **1.2. Технічне забезпечення спеціалізованої комп'ютерної лабораторії і серверної**

 Для забезпечення функціонування спеціалізованої комп'ютерної лабораторії з проведення теоретичних і практичних занять з підготовки фахівців в галузі енергетики з розробки автоматизованих систем диспетчерського управління, а саме розробки графічних інтерфейсів управління, функціонування серверної для забезпечення роботи корпоративної мережі і локальної мережі в спеціалізованої комп'ютерної лабораторії в приміщеннях використовується різноманітне технічне обладнання, що використовує споживання електричної енергії (комп'ютери, прилади тощо), а також додаткове обладнання для зберігання технічних засобів (шафи), розміщення слухачів і технічного персоналу (столи, стільці) і проведення лекційних занять (дошка, екран тощо).

 Загальна схема розташування всього обладнання в приміщеннях спеціалізованої комп'ютерної лабораторії і серверної показано на рис. 1.2.

 В спеціалізованої комп'ютерної лабораторії для проведення теоретичних і практичних занять з підготовки фахівців в галузі енергетики використовуються:

- 16 робочих місць для розміщення слухачів і, відповідно, 16 стільців;

- 1місьце для викладача – 1 стіл і 1 стілець;

- дошка і екран для проведення презентацій;

- шафа для зберігання додаткового технічного обладнання і витратних матеріалів;

- додатковий стіл викладача для розташування офісного обладнання.

 Кожне робоче місце слухача і викладача для проведення теоретичних і практичних занять забезпечено спеціалізованим електричним обладнанням до якого входять наступні.

Персональні комп'ютери – 16 штук для слухачів і 1 для викладача.

 В якості персонального комп'ютера використовується комп'ютер серії HP ProDesk 400 з характеристиками:

- Жорсткий диск 500 ГБ 7,2 тис. об/хв SATA 6,0 Гб/с 3,5":

- Гібридний твердотільний накопичувач (SSHD) 500 ГБ SATA 6G 2,5" 8 ГБ;

- Пам'ять 32 Гб;

- Мережева карта Intel 7265 802.11n M.2 Bluetooth;

- Процесор Intel Core i7-6700T (3,6 ГГц макс. в режимі турбо (базова частота 2,8 ГГц), Кеш 8 МБ, 4 ядра);

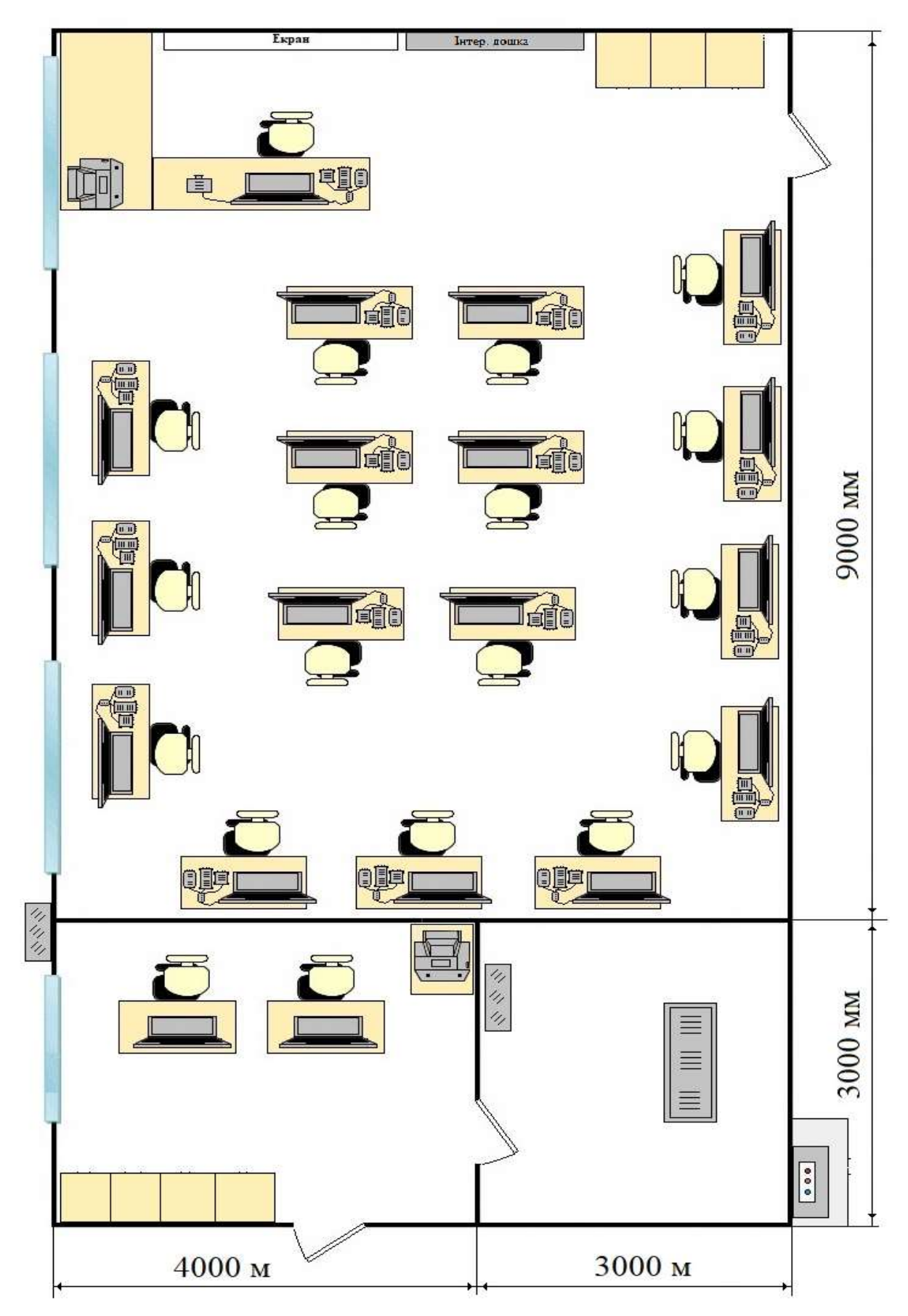

Рис.1.2 Загальна схема розташування всього обладнання в приміщеннях спеціалізованої комп'ютерної лабораторії і серверної

- Клавіатура HP Conferencing;

- Мишка HP**;**

- Монітор HP P24v G4 FHD (Частота оновлення екрану, Гц до 60Hz, діагональ

23,8, розрізнювальна здатність 1920х1080, кут огляду гор. /верт. - 178° / 178°);

- Живлення 220 В;

- споживана потужність комп'ютера - 210 Вт.

 В якості генератора сигналів використовується генератор сигналів функціональний ADG-1010:

- Частотний діапазон: 10 мкГц...10 МГц (Sin),

- Розрізнювальна здатність 10 мкГц,

- Амплітуда вихідного сигналу 0-10 В (50 Ом);

- 16 форм сигналів;

- Похибка опорного генератора: 50 ppm;
- Розрізнювальна здатність ЦАП 8 бит;
- Глибина пам'яті 1К;
- Живлення 220 В;
- Споживана потужність **75 Вт**.

 В якості цифрового осцилографа використовується цифровий осцилограф серії R&S®MXO 4

- Полоса пропускання 200/350/500 МГц/1/1.5 ГГц
- Динамічний діапазон В/дел при 50 Омот від 500 мкВ до 10 В
- Кількість каналів 4
- Максимальний об'єм пам'яті (на канал/1 активний канал) 400 млн відліків;
- Сегментована пам'ять 1 млн відліків;
- Чутливість 0,0001 В/діл, повна полоса пропускання;
- Споживана потужність **210 Вт**.

 В якості аналізатора спектру використовується Аналізатор спектра серії 8562ЕС:

- Неперервна розгортка в полосах від 1 Гц до 2,9; 13,2; 26,5; 40; 50 ГГц

- Полоси пропускання от 1 до 100 Гц, реалізовані цифровими засобами для збільшення швидкості вимірювань;

- Розрізнювальна здатність 0,1 Гц;

- Похибка частоти опорного сигналу -  $\pm 1 \times 10^{-8}$ ;

- Час аналізу - от 50 мкс до 6000 с

- Індикатор - Область відображення: приблизно 7 х 9 см

Калібрування шкалі: 10 х 10 поділів

Масштаб логарифмічної шкали: 10, 5, 2, 1 дБ/дел

Масштаб лінійної шкали: 10% від опорного рівня на поділ

- Види модуляції - АМ і ЧМ;

- Споживана потужність – **260 Вт**.

 В якості принтера використовується багатофункціональний принтер HP LaserJet M141:

- Максимальний об'єм пам'яті - Флеш-ПЗУ 64 Мбайт; пам'ять DDR1

64 Мбайт; пам'ять NVRAM 32 Кбайт;

- Розрізнення друку - 600 х 600 точок на дюйм

- Місячне навантаження - 8000 сторінок

- Підтримувані формати носіїв (метрична система) - A4; A5; A6; конверти

(C5, DL); нестандартні формати;

- Можливості інтелектуального ПО принтера - технологія HP Auto-On/Auto-Off[1], додаток HP Smart[2];

- Споживана потужність – **375 Вт**.

 Для проведення практичниї і теоретичних занять додатково використовуються інтерактивна дошка і проектор.

 В якості інтерактивної дошки використовується інтерактивний дисплей Prestigio MultiBoard 84" 4K6:

- Співвідношення сторін - 16:9

- Кількість користувачів – 6

- Розрізнювальна здатність - 4K 3840 x 2160

- Діагональ 84" (213 см)
- Інтерфейси HDMI -2 шт., Wi-Fi, USB 6 шт., RJ45, 1 Гбит/с
- Споживана потужність **550 Вт**.

В якості проектору використовується проектор Epson EH-TW610:

- Джерело світла Лампа накалювання
- Проекційне відношення Стандартні (1,3-2)
- Розрізнювальна здатність 1920X1080
- Тип матриці LCD
- Яскравість от 1000 до 3000 люмен

- Підтримувані формати вхідного сигналу 480i, 480p, 576i, 576p, 720p, 1080i, 1080p

- Споживана потужність **330 Вт**.
	- В приміщеннях серверної використовується наступне обладнання.

В приміщенні для технічного персоналу:

- 2 робочих місця технічного персоналу і відповідно 2 стільця:

- 1 стіл для офісного обладнання;

- шафа для зберігання додаткового технічного обладнання і витратних матеріалів.

 Кожне робоче місце технічного персоналу забезпечено електричним обладнанням до якого входять наступні.

Персональні комп'ютери – 2 штуки.

 В якості персонального комп'ютера використовується комп'ютер серії HP ProDesk 400 з характеристиками:

- Жорсткий диск 500 ГБ 7,2 тис. об/хв SATA 6,0 Гб/с 3,5":

- Гібридний твердотільний накопичувач (SSHD) 500 ГБ SATA 6G 2,5" 8 ГБ;

- Пам'ять 32 Гб;

- Мережева карта Intel 7265 802.11n M.2 Bluetooth;

- Процесор Intel Core i7-6700T (3,6 ГГц макс. в режимі турбо (базова частота 2,8 ГГц), Кеш 8 МБ, 4 ядра);

- Клавіатура HP Conferencing;

- Мишка HP**;**

- Монітор HP P24v G4 FHD (Частота оновлення екрану, Гц до 60Hz, діагональ

23,8, розрізнювальна здатність 1920х1080, кут огляду гор. /верт. - 178° / 178°);

- Живлення 220 В;

- споживана потужність комп'ютера - **210 Вт**.

 В якості офісного обладнання використовується багатофункціональний принтер HP LaserJet M141:

- Максимальний об'єм пам'яті - Флеш-ПЗУ 64 Мбайт; пам'ять DDR1

64 Мбайт; пам'ять NVRAM 32 Кбайт;

- Розрізнення друку - 600 х 600 точок на дюйм

- Місячне навантаження - 8000 сторінок

- Підтримувані формати носіїв (метрична система) - A4; A5; A6; конверти

(C5, DL); нестандартні формати;

- Можливості інтелектуального ПО принтера - технологія HP Auto-On/Auto-Off[1], додаток HP Smart[2];

- Споживана потужність – **375 Вт**.

 В приміщення для розташування серверного обладнання використовується наступне обладнання.

 Серверна стійка із серверами містить в собі сервера Dell EMC PowerEdge R450, які представляють собою двопроцесорні сервера 1U, що забезпечують високу швидкість обробки та гнучкі можливості зберігання для масштабованих інфраструктурних середовищ.

- Максимальна кількість ядер — 24 на сокет.

- Пам'ять - 16 слотів DDR4 DIMM, підтримка RDIMM макс. 1 ТБ, швидкість до 2933 МТ / с

- Відсіки для дисків:

До 4 3,5-дюймових SAS / SATA (HDD / SSD) макс. 64 ТБ

До 8 x 2,5-дюймових SAS / SATA (HDD / SSD) макс 61,4 ТБ

- Контролери зберігання (RAID): PERC H345, PERC H745, PERC H755, S150

- Кількість портів – 10

- Мережева карта 2 порти 1 GbE LOM

- Споживана потужність – **800 Вт**.

 В серверній стійкі використовується 4 сервери з загальною потужністю **3600 Вт.** 

 Для підтримці в серверній постійної температури використовується штучна система охолодження.

 В якості системи охолодження використовується прецизійна сплітсистема типу RCGROUP SPLIT EVO, яка складається з двох блоків – внутрішнього блоку, що розміщується в приміщенні із серверною стійкою і зовнішнього блоку, який розміщується на вуличній стороні приміщення для технічного персоналу (рис. 1.2).

Прецизійна спліт-система типу RCGROUP SPLIT EVO МАЄ:

- Комбінований датчик температури/вологості у приміщенні. Лише візуалізація кімнатної вологості.

- Система осушення із датчиком вологості. Для контролю вологості у приміщенні.

- Реле перепаду тиску для сигналізації засмічених фільтрів.

- Електричний нагрівник.

- Мікропроцесорні аксесуари управління:

- Видалений термінал для підключення та керування кількома пристроями, підключеними до локальної мережі.

- Часова карта.

- Серійна картка MBUS RS485.

- Серійна мапа LON.

- Послідовна картка Ethernet. (споживання вентилятора).

Споживана потужність внутрішнього блоку складає **610 Вт**

Споживана потужність зовнішнього блоку складає **3720 Вт**

В приміщенні спеціалізованої комп'ютерної лабораторії і серверної для забезпечення освітлення використовуються світлодіодні панелі Optima розміром 600х600 мм зі світловим потоком 4000 лк. Споживана потужність світильника складає **40 Вт.**

 В приміщенні спеціалізованої комп'ютерної лабораторії використовується 15 світильників, які розташовуються в три ряди по 5 світильників. В приміщеннях серверної для технічного персоналу 2 світильника і в приміщенні для розташування серверного обладнання 2 світильники, які розташовуються в один рядок.

#### **1.3 Система електропостачання до об'єкту дослідження**

Постачання електроенергії до об'єкту дослідження відбувається від електричної мережі, яка підключена до трансформаторної підстанції. Параметри електропостачання – напруга 380 В, частота – 50 Гц, кількість фаз – 3.

В коридори, поруч з приміщенням серверної розташовано щитова, в якій є три жили постачання електричної напруги, що дозволяє проводити відбір електричної енергії для забезпечення електропостачання в приміщення спеціалізованої комп'ютерної лабораторії і серверної.

### **ВИСНОВКИ ПО РОЗДІЛУ 1**

Технічне забезпечення спеціалізованої комп'ютерної лабораторії і серверної, а також система електропостачання до об'єкту дослідження, є важливими складовими для ефективної роботи і безпеки обладнання і персоналу. Їх правильний вибір і встановлення допомагають забезпечити надійну та безперебійну роботу об'єкта дослідження.

### **РОЗДІЛ 2.**

## **РОЗРАХУНОКИ ЕЛЕКТРИЗАБЕЗПЕЧННЯ ПРИМІЩЕНЬ СПЕЦІАЛІЗОВАНОЇ КОМП'ЮТЕРНОЇ ЛАБОРАТОРІЇ І СЕРВЕРНОЇ**

## **2.1 Загальне електричне навантаження приміщень спеціалізованої комп'ютерної лабораторії і серверної**

 Згідно опису електричного обладнання в приміщеннях спеціалізованої комп'ютерної лабораторії і серверної в табл. 2.1, табл. 2.2, табл. 2.3 і табл. 2.4 наведено загальне електроспоживання електричної енергії існуючим обладнанням окремо для технічних засобів і окремо для освітлення.

Таблиця 2.1

Загальне електричне навантаження приміщення спеціалізованої комп'ютерної лабораторії технічними засобами

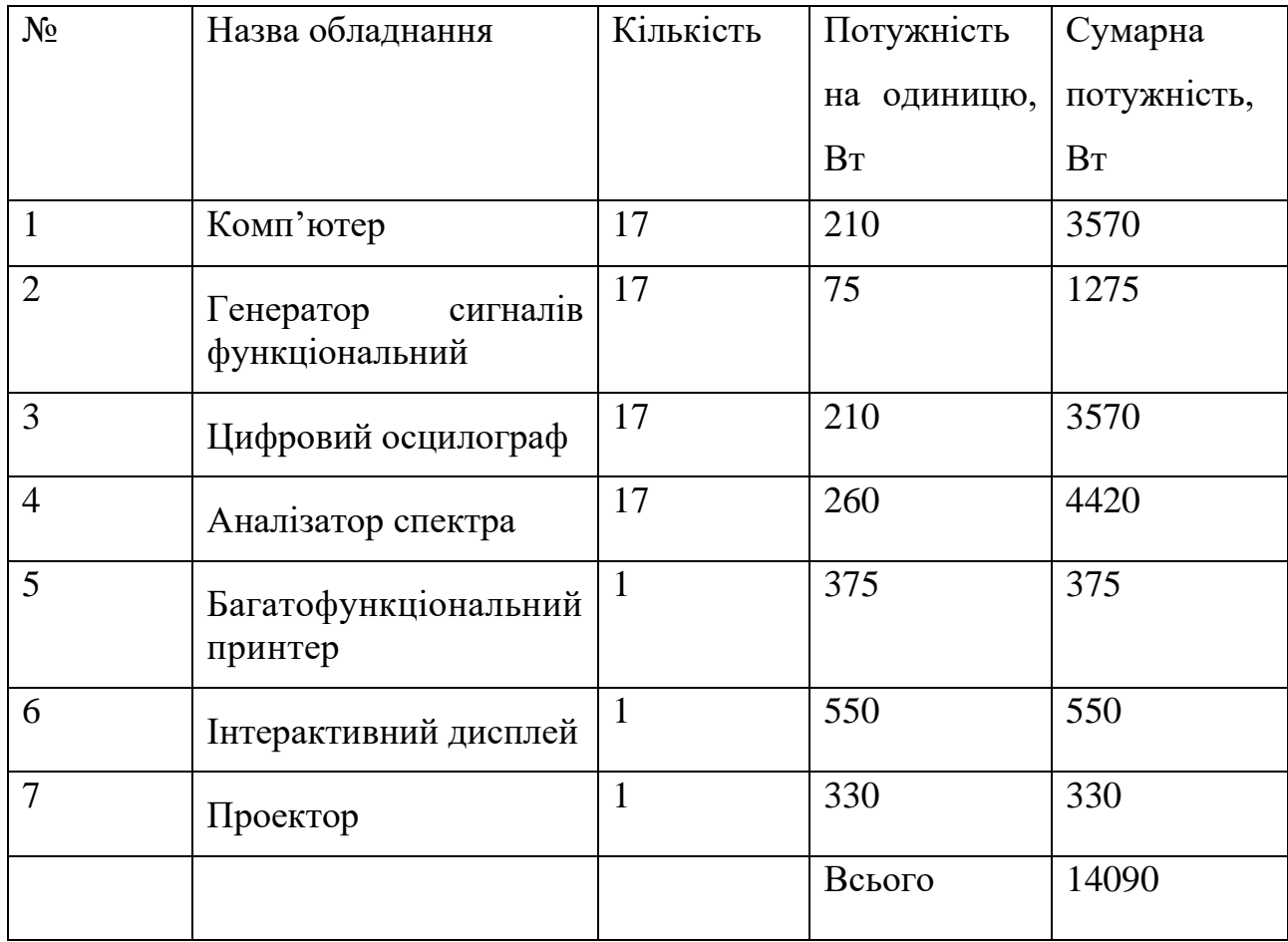

### Таблиця 2.2

## Загальне електричне навантаження приміщення технічного серверної технічними засобами

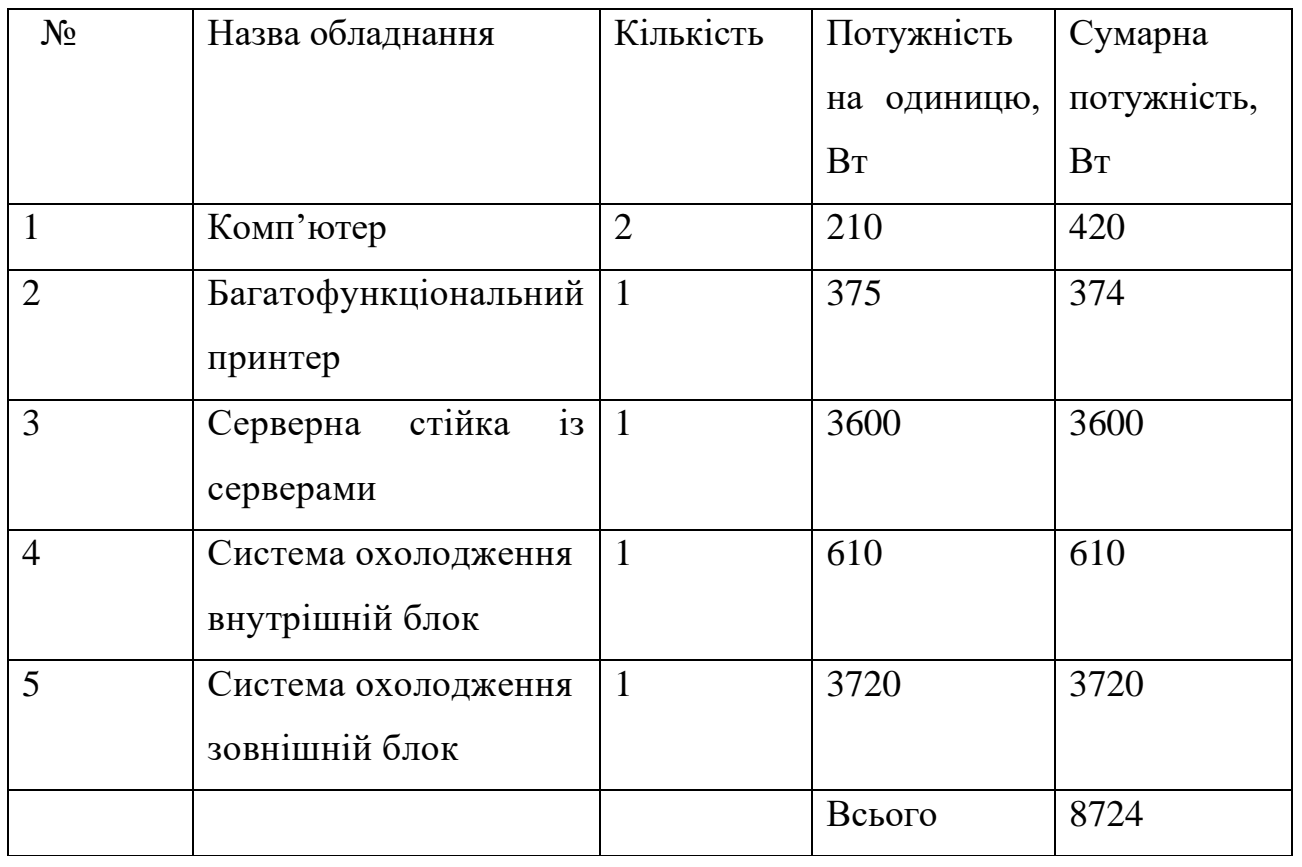

### Таблиця 2.3

Загальне електричне навантаження приміщення спеціалізованої комп'ютерної лабораторії засобами освітлення

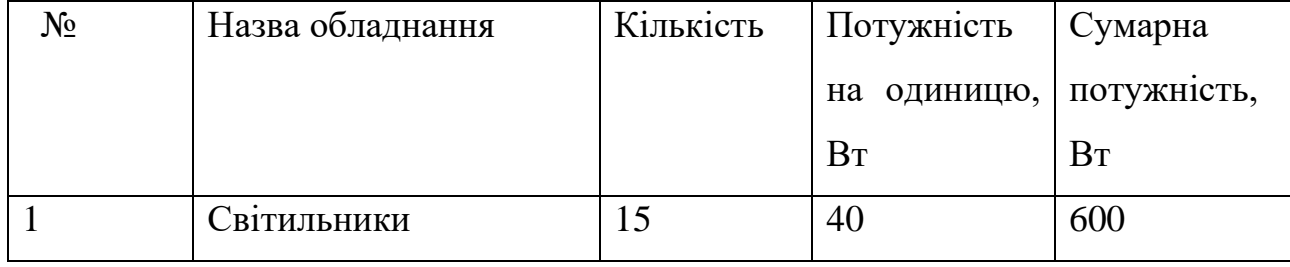

### Таблиня 2.4

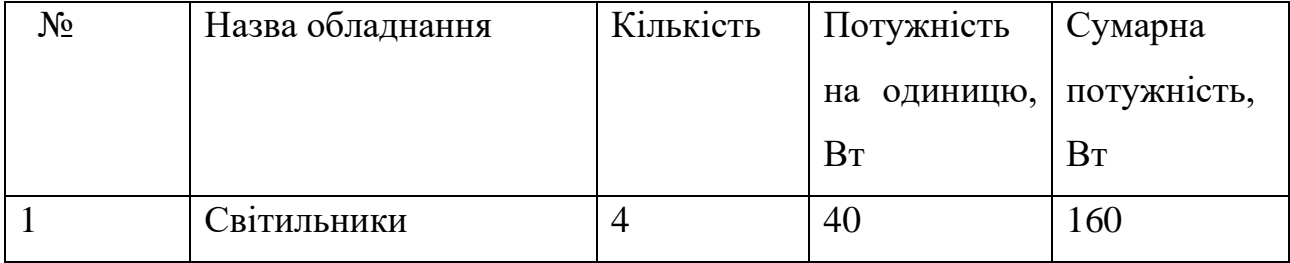

Загальне електричне навантаження приміщень серверної засобами освітлення

## **2.2 Схема ділянок живлення приміщень спеціалізованої комп'ютерної лабораторії і серверної**

 Проведемо створення плану підключення в приміщеннях спеціалізованої комп'ютерної лабораторії і серверної розеток, до яких буде підключатися електротехнічне обладнання для проведення теоретичних і практичних занять та забезпечення роботи мережі Ethernet. Також створимо план підключення освітлювальних приладів.

 При створенні планів необхідно провести розділення всіх споживачів на окремі групи або ділянки електроспоживання.

 З урахування загального навантаження в спеціалізованої комп'ютерної лабораторії (табл. 2.1) сформуємо ділянки з відносно рівномірним навантаженням тобто сформуємо дві ділянки, а в приміщеннях серверної окремі ділянки для кожного приміщення. Також сформуємо окремі ділянки постачання живлення від загального щитка до приміщень спеціалізованої комп'ютерної лабораторії і серверної.

 Для освітлення створимо окрему ділянку для спеціалізованої комп'ютерної лабораторії і окрему ділянку для приміщень серверної.

 План розміщення розеток для підключення технічного обладнання в приміщенні спеціалізованої комп'ютерної лабораторії і серверної на рис. 2.1, з урахуванням розташування щитків з захисною апаратурою в приміщеннях і ділянок з постачанням електроенергії до щитків в приміщеннях від загального щитка, який розташований в коридори поруч із серверної.

 План підключення освітлення в приміщенні спеціалізованої комп'ютерної лабораторії і серверної наведено на рис. 2.2, з урахуванням розташування щитків з захисною апаратурою в приміщеннях і ділянок з постачанням електроенергії до щитків в приміщеннях від загального щитка, який розташований в коридори поруч із серверної.

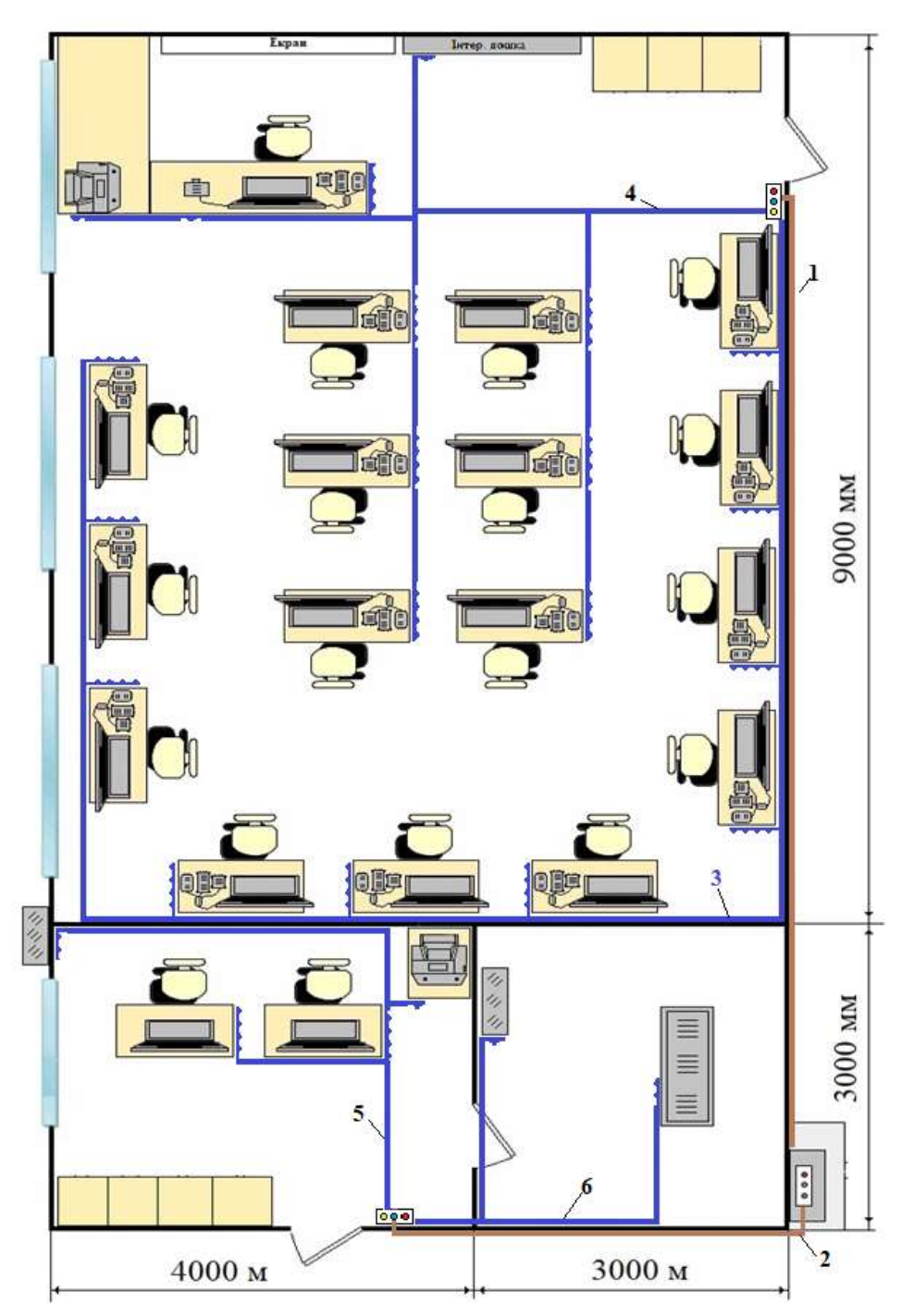

Рис. 2.1 План підключення розеток в приміщенні спеціалізованої комп'ютерної лабораторії і серверної

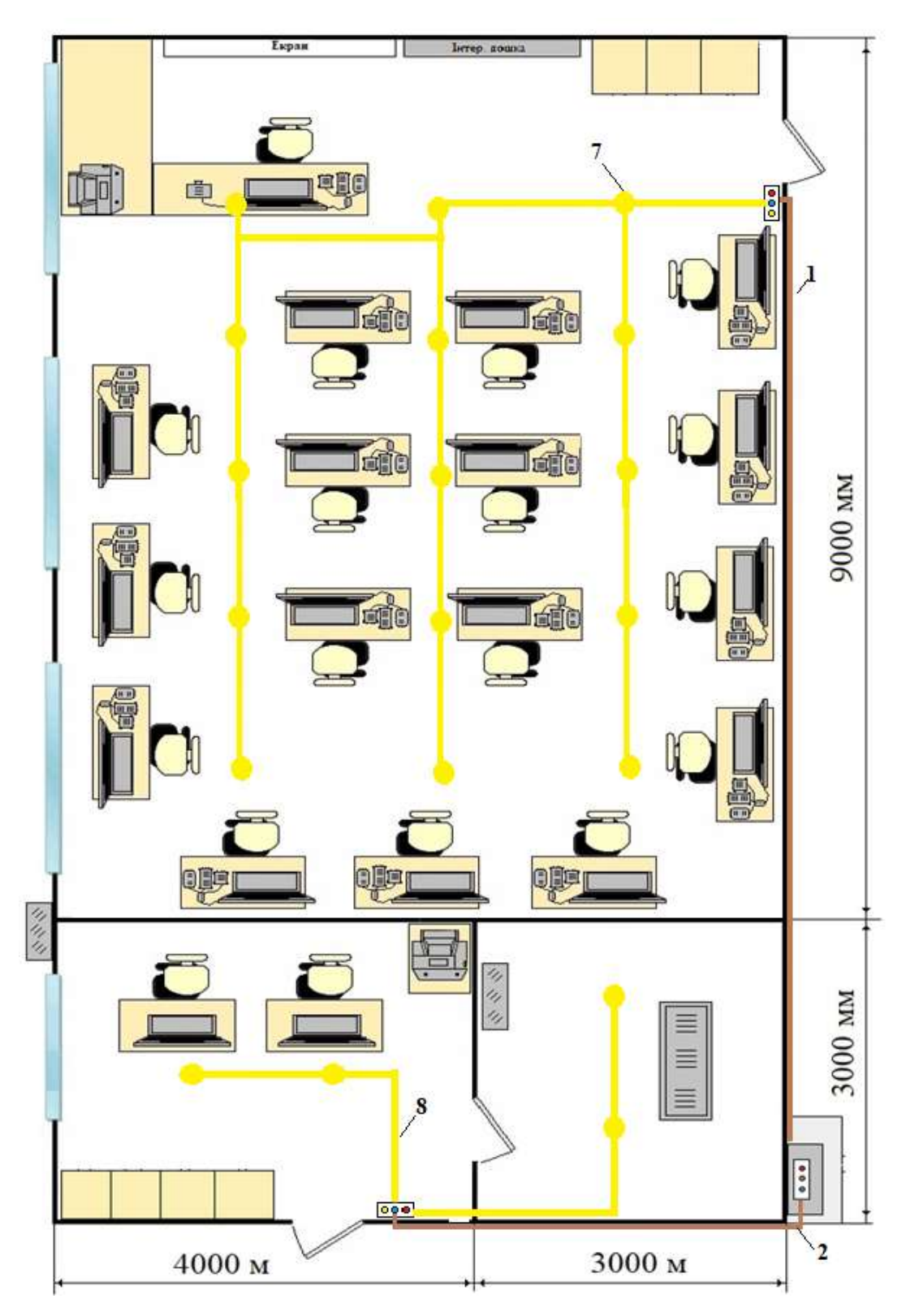

Рис. 2.2 План підключення освітлювальних приладів в приміщенні спеціалізованої комп'ютерної лабораторії і серверної

 У відповідності до створених планів в табл. 2.5 наведено навантаження на ділянках споживання електричної енергії в приміщеннях спеціалізованої комп'ютерної лабораторії та серверної

Навантаження на ділянках споживання електричної енергії в приміщеннях

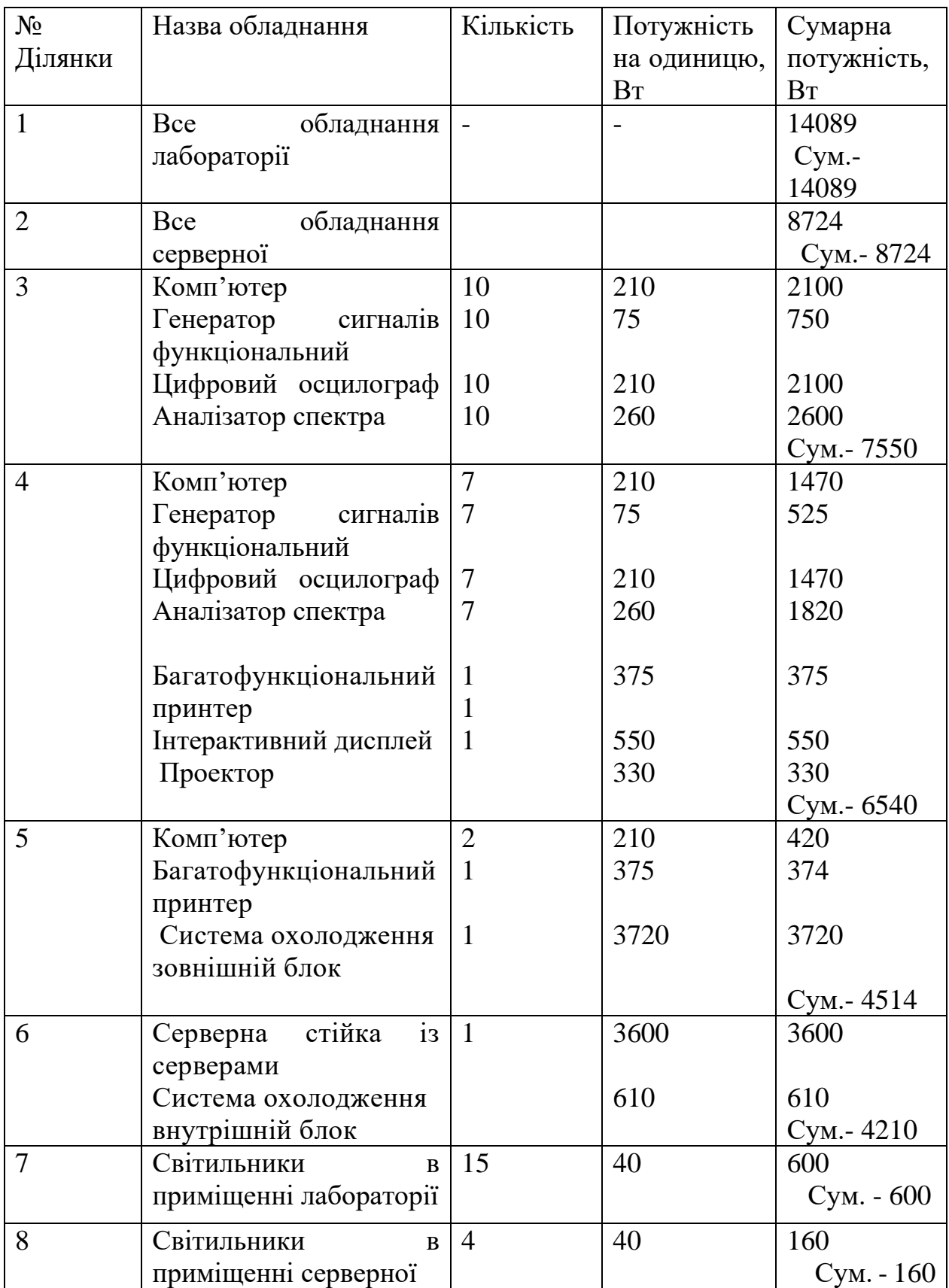

## спеціалізованої комп'ютерної лабораторії та серверної

 В табл. 2.6 наведено довжини ділянок споживання електричної енергії в приміщеннях спеціалізованої комп'ютерної лабораторії та серверної.

Таблиня 2.6

Довжини ділянок споживання електричної енергії в приміщеннях спеціалізованої комп'ютерної лабораторії та серверної

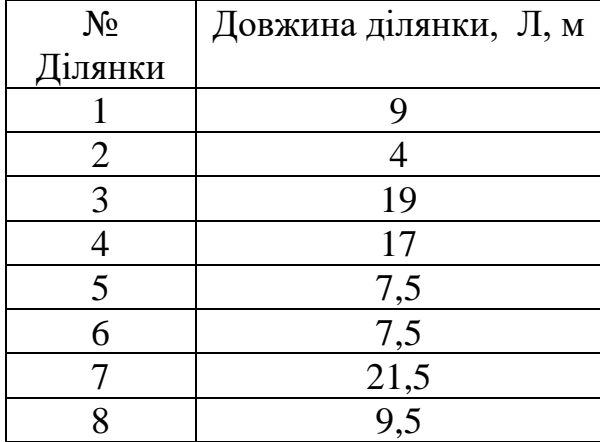

 Створимо діаграму потужності на ділянках електроспоживання в приміщеннях спеціалізованої комп'ютерної лабораторії та серверної відповідно до ділянок і споживання потужності на ділянках. Діаграма потужності на ділянках наведено на рис. 2.3.

 Сумарна потужність на ділянках споживання електричної енергії в приміщеннях спеціалізованої комп'ютерної лабораторії та серверної відповідно до ділянок і споживання потужності на ділянках наведено в табл. 2.4.

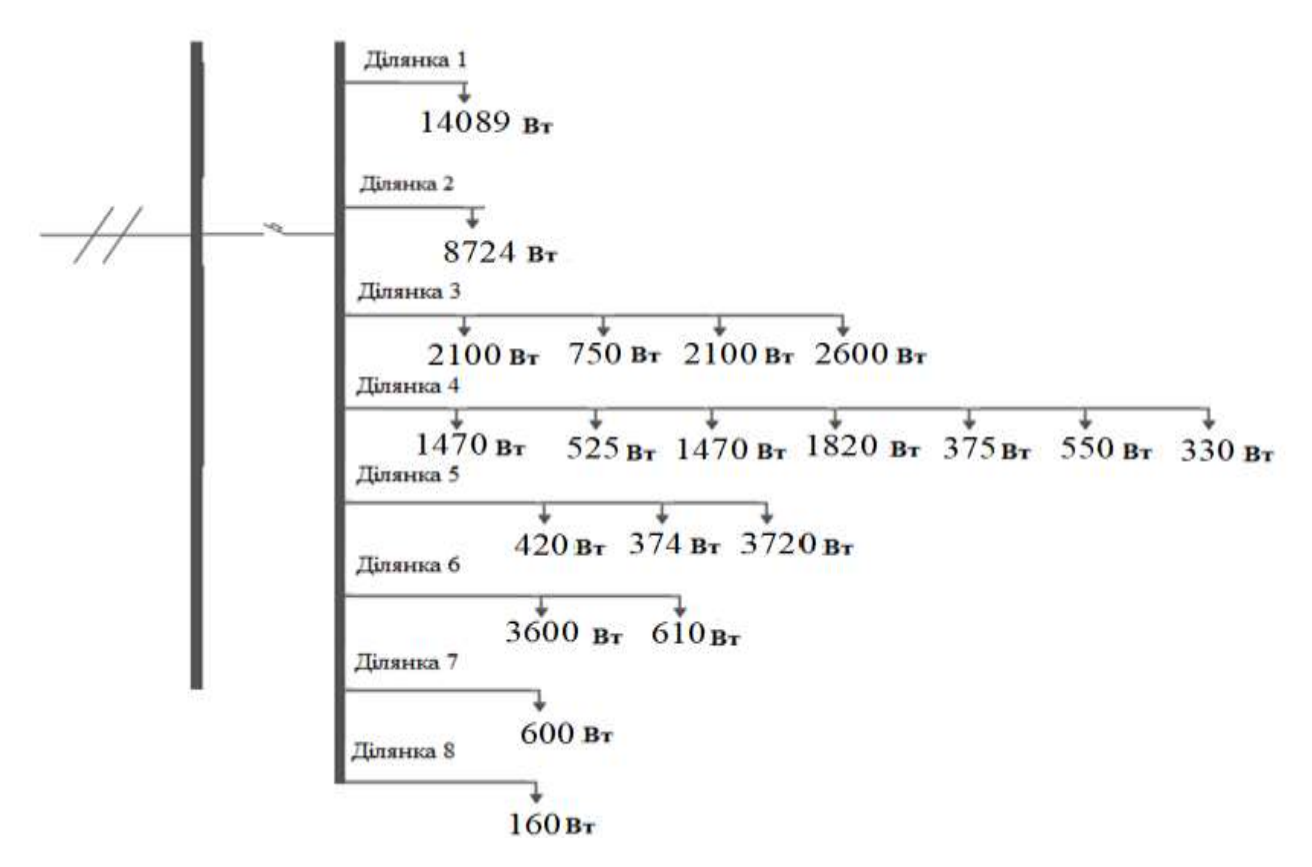

Рис. 2.3. Діаграма споживання потужності на ділянках в приміщеннях спеціалізованої комп'ютерної лабораторії та серверної

**2.3 Електричні розрахунки струмів на ділянках електроспоживання електричної енергії в приміщеннях спеціалізованої комп'ютерної лабораторії та серверної**

 Для проведення розрахунків струмів на ділянках електроспоживання електричної енергії в приміщеннях спеціалізованої комп'ютерної лабораторії та серверної будемо використовувати вираз

$$
I_m = \frac{P}{U} \cos \varphi \,,\tag{2.1}
$$

де Р – відповідає сумарній потужність для відповідної ділянки споживання електричної енергії у Вт; U – напруга у В, яка використовується для живлення обладнання в приміщеннях. Для всіх технічних приладів і освітлення в приміщеннях спеціалізованої комп'ютерної лабораторії та серверної використовується напруга у 220 В;  $\cos\varphi$  -коефіцієнт потужності, значення якого дорівнює  $\cos \varphi = 1$ .

 Згідно наведеного виразу проведемо розрахунки струмів на ділянках споживання електричної енергії.

 Розрахунок струму для першої ділянки постачання електричної енергії до щитка в приміщенні спеціалізованої комп'ютерної лабораторії з загальною потужністю 14089 Вт

 $I<sub>m1</sub>= 14089/220 = 64.05$  A.

 Розрахунок струму для другої ділянки постачання електричної енергії до щитка в приміщенні серверної з загальною потужністю 8724 Вт

$$
I_{m2} = 8724/220 = 39,65 A.
$$

 Розрахунок струму для третьої ділянки постачання електричної енергії до щитка в приміщенні серверної з загальною потужністю 7550 Вт

$$
Im3=7550/220=34,32 A
$$

 Розрахунок струму для четвертої ділянки постачання електричної енергії до щитка в приміщенні серверної з загальною потужністю 6540 Вт

Im4=6540/220=29,73 A

 Розрахунок струму для п'ятої ділянки постачання електричної енергії до щитка в приміщенні серверної з загальною потужністю 4514 Вт

$$
Im 5 = 4514/220 = 20,52 A
$$

 Розрахунок струму для шостої ділянки постачання електричної енергії до щитка в приміщенні серверної з загальною потужністю 4210 Вт

$$
I_{\rm m6} = 4210/220 = 19,14 \text{ A}
$$

 Розрахунок струму для сьомої ділянки постачання електричної енергії до щитка в приміщенні серверної з загальною потужністю 600 Вт

Im7=600/220=2,73 A

 Розрахунок струму для восьмої ділянки постачання електричної енергії до щитка в приміщенні серверної з загальною потужністю 160 Вт

$$
Im8=160/220=0,73 A
$$

27

Результати розрахунків струму для ділянок постачання електричної енергії в

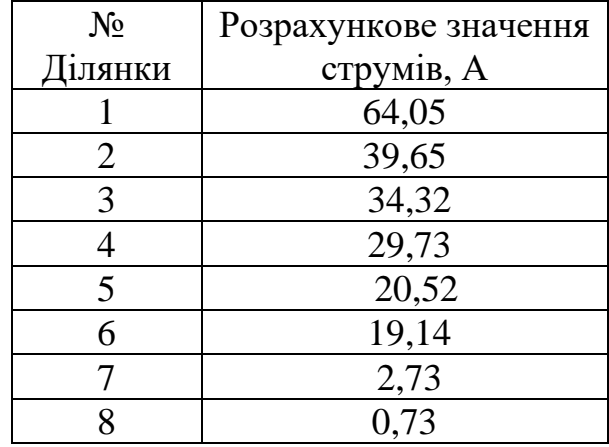

спеціалізовану комп'ютерну лабораторію та серверну

Відметемо, що загальний струм електропостачання становить:

- для приміщенні спеціалізованої комп'ютерної лабораторії становить - 64,05 A

- для приміщенні серверної становить - 39,65 A.

## **2.4 Проведення вибору марок дротів для електропостачання і площі їх перетину**

 Типи дротів, які використовуються для проведення розводки електричної мережи в приміщення будинків:

1. NM-дріт (Non-Metallic): Це один з найпоширеніших типів дроту, що використовується в будівельних системах. NM-дріт, також відомий як Romex, складається з ізольованого мідного провідника, укладеного в пластмасову оболонку. Він використовується для роздільних ліній живлення, освітлення, розеток тощо.

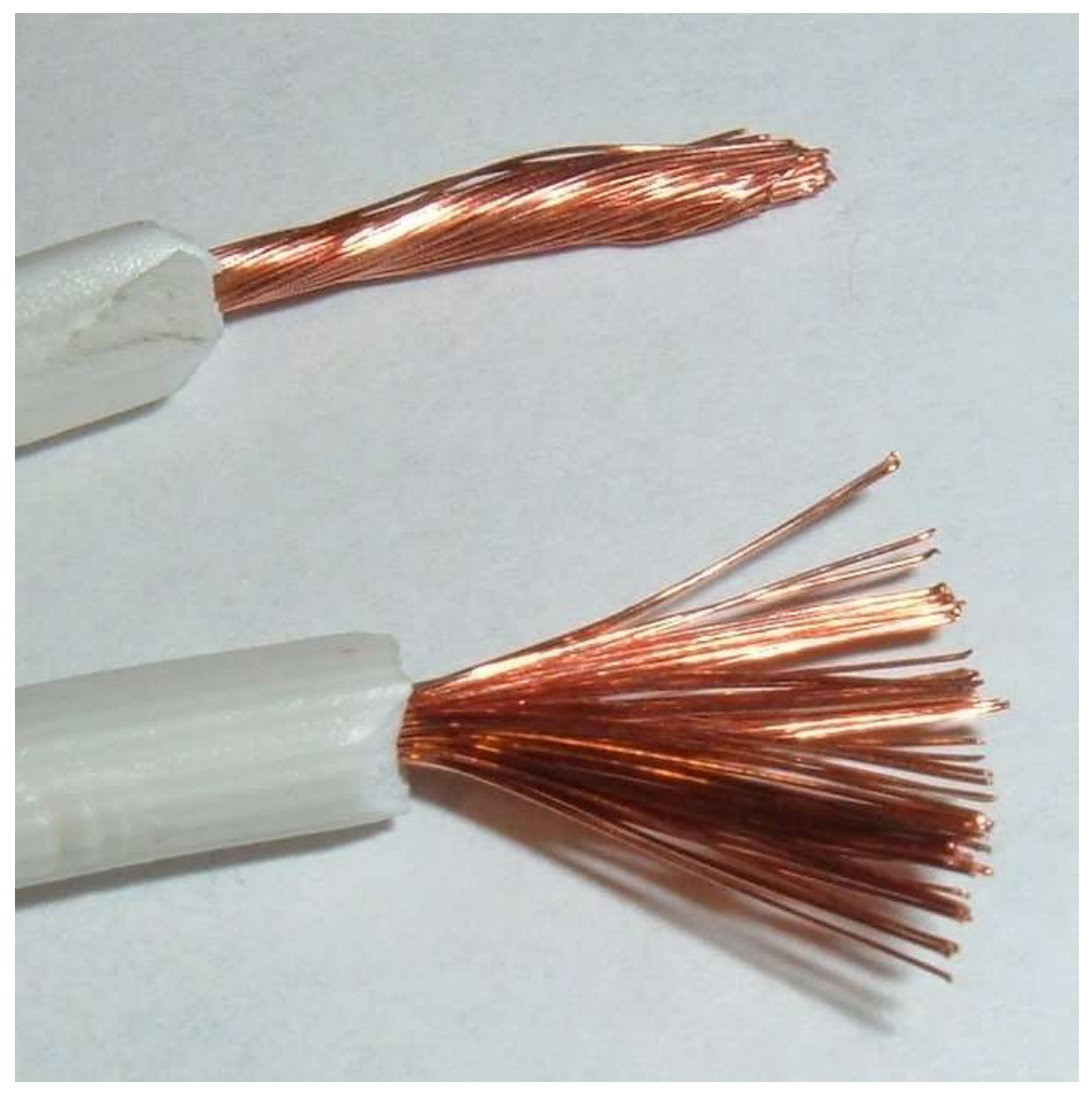

Рис. 2.4 NM-дріт

2. THHN-дріт: Цей тип дроту також використовує мідні провідники, але з індивідуальною термічною ізоляцією і нейлоновою оболонкою. THHNдріт відповідає стандартам високої температури і володіє відмінною стійкістю до спрацьовування перегородок. Він часто використовується для прокладання відкритих та закритих електричних ліній.

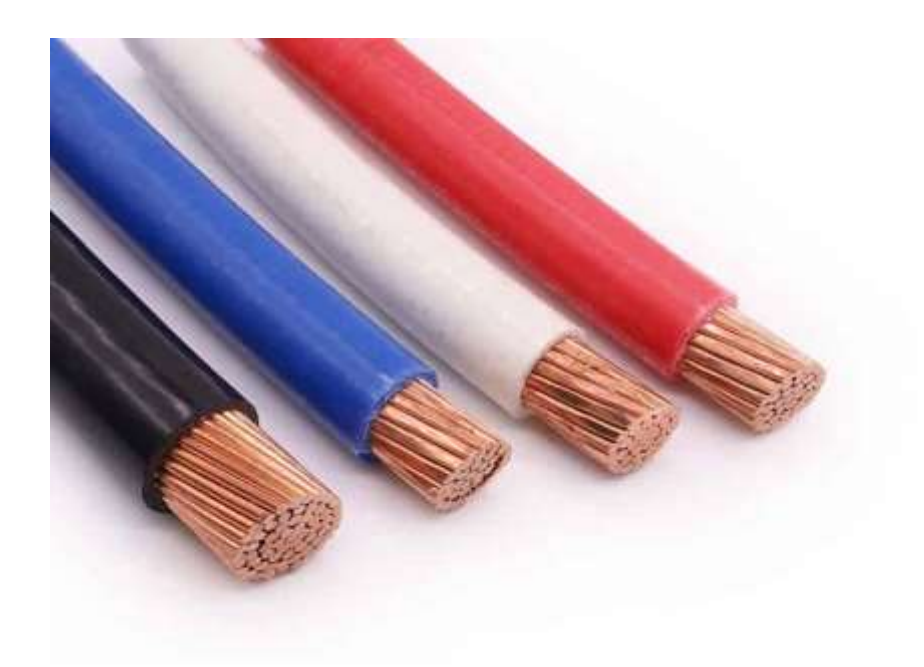

### Рис.2.5 THHN-дріт

3. UF-дріт (Underground Feeder): Цей тип дроту призначений для використання в землі або в установках поза приміщеннями. UF-дріт має вологостійку зовнішню оболонку, яка дозволяє йому бути безпечно використаним під землею. Він зазвичай використовується для постачання електроенергії в зовнішні освітлення, фонтани, підземні гаражі тощо.

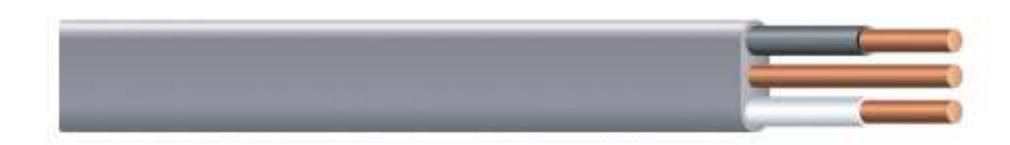

4. BX-дріт (Armored Cable): BX-дріт складається з ізольованих провідників, обгорнутих вокруг металевої броні. Ця броня забезпечує додатковий захист від фізичних пошкоджень і струму короткого замикання. BX-дріт використовується в особливих випадках, де є високий ризик пошкодження проводки.

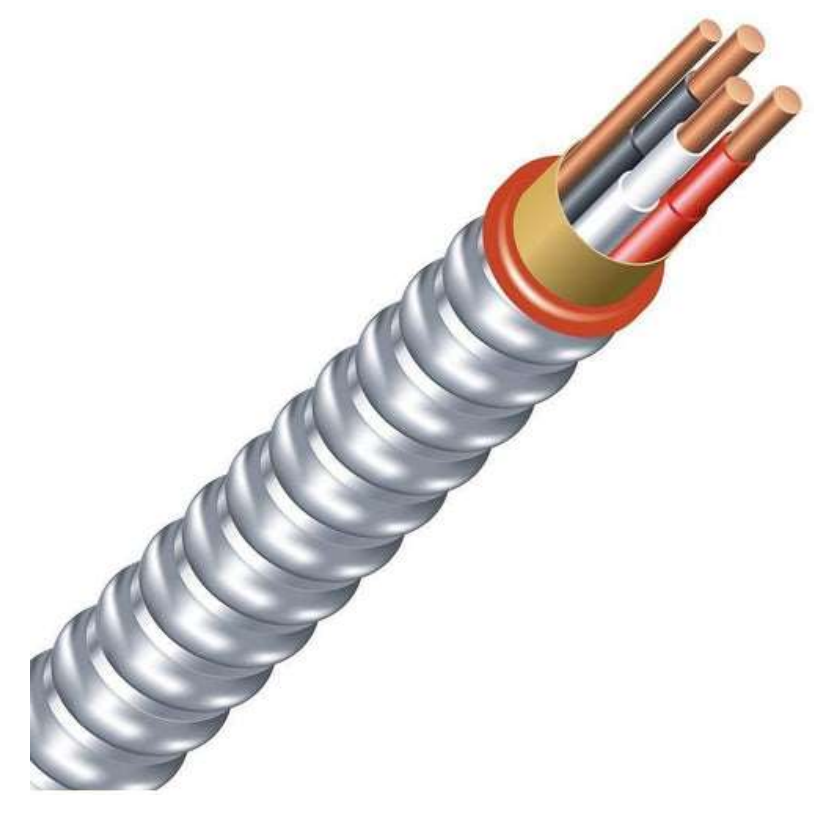

Рис. 2.7 BX-дріт

5. RG-дріт: RG-дріт, або коаксіальний кабель, використовується для передачі сигналів відео та аудіо. Він складається з провідника, ізольованого від зовнішнього екрану металевою фольгою або сіткою. RG-дріт широко використовується для телевізійного кабельного з'єднання, супутникового телебачення та комп'ютерних мереж.

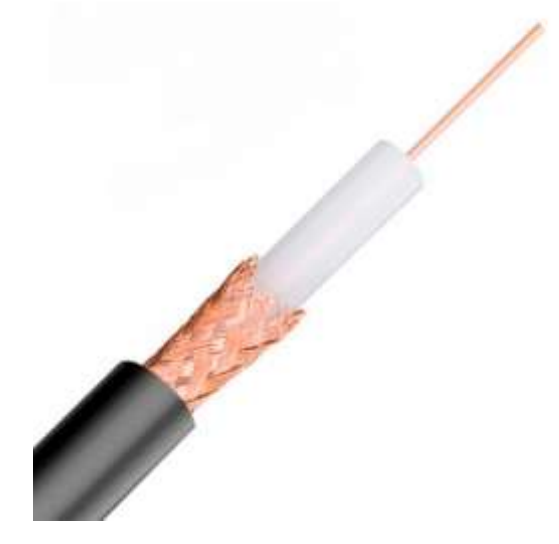

Рис.2.8 RG-дріт

Це лише декілька основних типів дротів, які використовуються для проведення розводки електричної мережі в будинках. Кожен тип дроту має свої особливості, які залежать від конкретних потреб і вимог електричної системи.

Для надійної розводки з забезпеченням її довгої експлуатації і забезпечення електричного захисту найбільше розповсюдження мають провідники типу ПБППг із мідними жилами, який розташовується в вбудованим типом у гофрованих трубах з ПВХ.

Основні переваги гофрованих труб з полівінілхлориду (ПВХ) включають:

- 1. Гнучкість: Гофровані труби з ПВХ мають гнучку структуру, що дозволяє легко прогинати і маневрувати ними при укладанні. Це робить їх ідеальними для використання в умовах, коли потрібна гнучкість і пристосованість до різних конфігурацій трубопроводів.
- 2. Легкість монтажу: Гофровані труби з ПВХ є легкими, що спрощує їх транспортування і монтаж. Вони можуть бути легко розрізані на потрібну довжину та з'єднані за допомогою спеціальних фітингів або з'єднувачів.
- 3. Висока стійкість до корозії: ПВХ є хімічно стійким матеріалом і має високу стійкість до корозії. Гофровані труби з ПВХ не ржавіють і не піддаються

впливу хімічних речовин, що робить їх відмінним вибором для транспортування різних рідин і розчинів.

- 4. Водонепроникність: Гофровані труби з ПВХ мають високу водонепроникність і не поглинають вологу. Це робить їх ефективними для застосування в системах водопостачання, каналізації та дренажу, де важливо забезпечити герметичність і запобігти витокам.
- 5. Витримка температурних коливань: Гофровані труби з ПВХ мають високу стійкість до температурних коливань. Вони можуть ефективно працювати при високих і низьких температурах, що робить їх відмінними для використання в різних кліматичних умовах.
- 6. Електроізоляція: ПВХ є добрим електроізолятором, тому гофровані труби з ПВХ широко використовуються в електричних системах і проводках. Вони допомагають запобігти коротким замиканням і забезпечують безпеку електричних мереж.

Загалом, гофровані труби з ПВХ є надійними, гнучкими, стійкими до корозії і легкими в монтажі, що робить їх популярними в різних галузях, включаючи будівництво, сільське господарство, каналізацію, водопостачання та електрику.

 Для кожної ділянки електропостачання проведемо вибір перетину дротів з мідними жилами. Такий вибір необхідно проводити виходячи з сумарної потужності ділянок і розрахункових значень сили струмів на ділянках (табл. 2.5 і табл. 2.7).

 Вибір перетину дротів з мідними жилами проводиться відповідно до стандартних величин потужності і струмів, згідно даних в табл. 2.8.

Стандартні значення для вибору перетину дротів з мідними жилами для

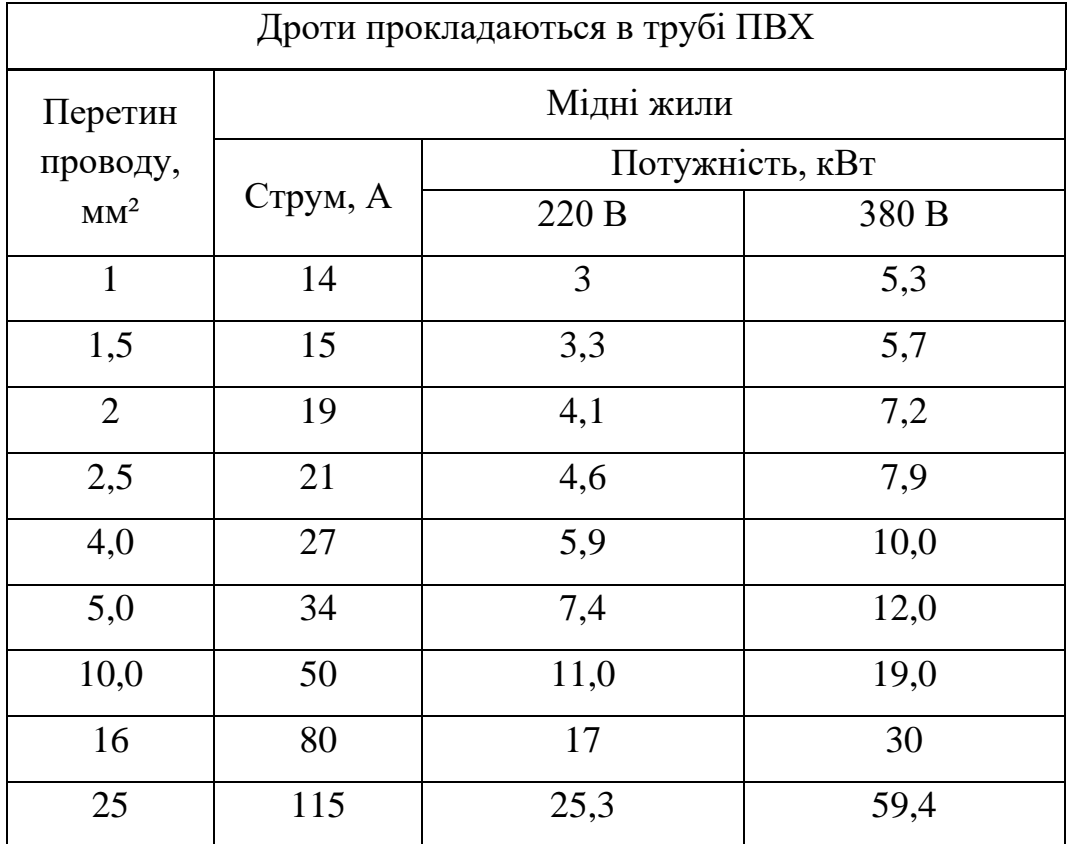

заданих значень потужності і струму

Згідно проведених розрахунків потужності і струмів на ділянках постачання електричної енергії обираємо наступні перетини дротів:

- ділянка 1 потужність 14089 Вт струм 64,05 А перетин дроту 16 мм<sup>2</sup>.
- ділянка 2 потужність 8724 Вт струм 39,65 А перетин дроту 10 мм<sup>2</sup>.
- ділянка 3 потужність 7550 Вт струм 34,32 А перетин дроту 10 мм<sup>2</sup>.
- ділянка 4 потужність 6540 Вт струм 29,73 А перетин дроту 5 мм<sup>2</sup>.
- ділянка 5 потужність 4514 Вт струм 20,52 А перетин дроту 2,5 мм<sup>2</sup>.
- ділянка 6 потужність 4210 Вт струм 19,14 А перетин дроту 1,5 мм<sup>2</sup>.
- ділянка 7 потужність 600 Вт струм 2,73 А перетин дроту 1 мм<sup>2</sup>.
- ділянка 8 потужність 160 Вт струм 0,73 А перетин дроту 1 мм<sup>2</sup>.

Результати вибору перетину дротів заносимо в табл. 2.9

Результати вибору перетину дротів для ділянок постачання електричної

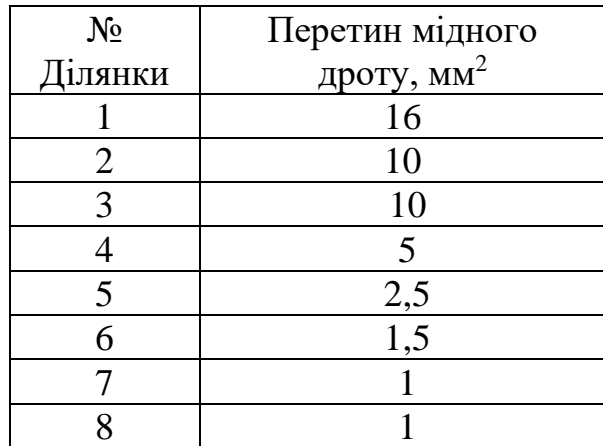

енергії в спеціалізовану комп'ютерну лабораторію та серверну

## **2.5 Проведення розрахунку втрат енергії на ділянках споживання у приміщеннях спеціалізованої комп'ютерної лабораторії та серверної**

 При постачанні електричної енергії в залежності від відстані від щитків до споживачів електричної енергії і марки проводів відбуються втрати електричної енергії. Для визначення правильності вибору проводів необхідно проводити визначення цих втрат. За значеннями втрат необхідно корегування перетину вибраних дротів.

 Для визначення втрат спочатку визначається опір на ділянці, а потім розраховуються втрати напруги на даному опору.

 Корегування, тобто збільшення перетину дротів відбувається у відповідності до існуючих правил:

- Для електричних приладів електроспоживання, тобто розеток необхідно збільшити перетин дротів, якщо втрати енергії перевищують 2,5 %;
- для освітлення, якщо втрати енергії перевищують 5 %.

 Розрахунки втрат електричної енергії на ділянках електроспоживання в спеціалізованій комп'ютерній лабораторії і серверній будемо проводити з визначенням опору дротів на довжині ділянки згідно виразу

$$
R = \frac{\rho L}{S} \; , \tag{2.2}
$$

де L – довжина проводу у м на ділянках електроспоживання; S – площа перетину вибраного дроту на ділянках електроспоживання в мм<sup>2</sup>;  $\rho$  - питомий опір матеріалу вибраного дроту.

 Питомий опір матеріалу виберемо у відповідності стандартних даних, які наведено в табл. 2.9

 Для проведення розводки ми використовуємо мідний провід. Згідно табл. 2.9 питомий опір для даного матеріалу становить

$$
\rho = 0.0175 \frac{O_M \cdot M M^2}{M}.
$$

#### Таблиця 2.10

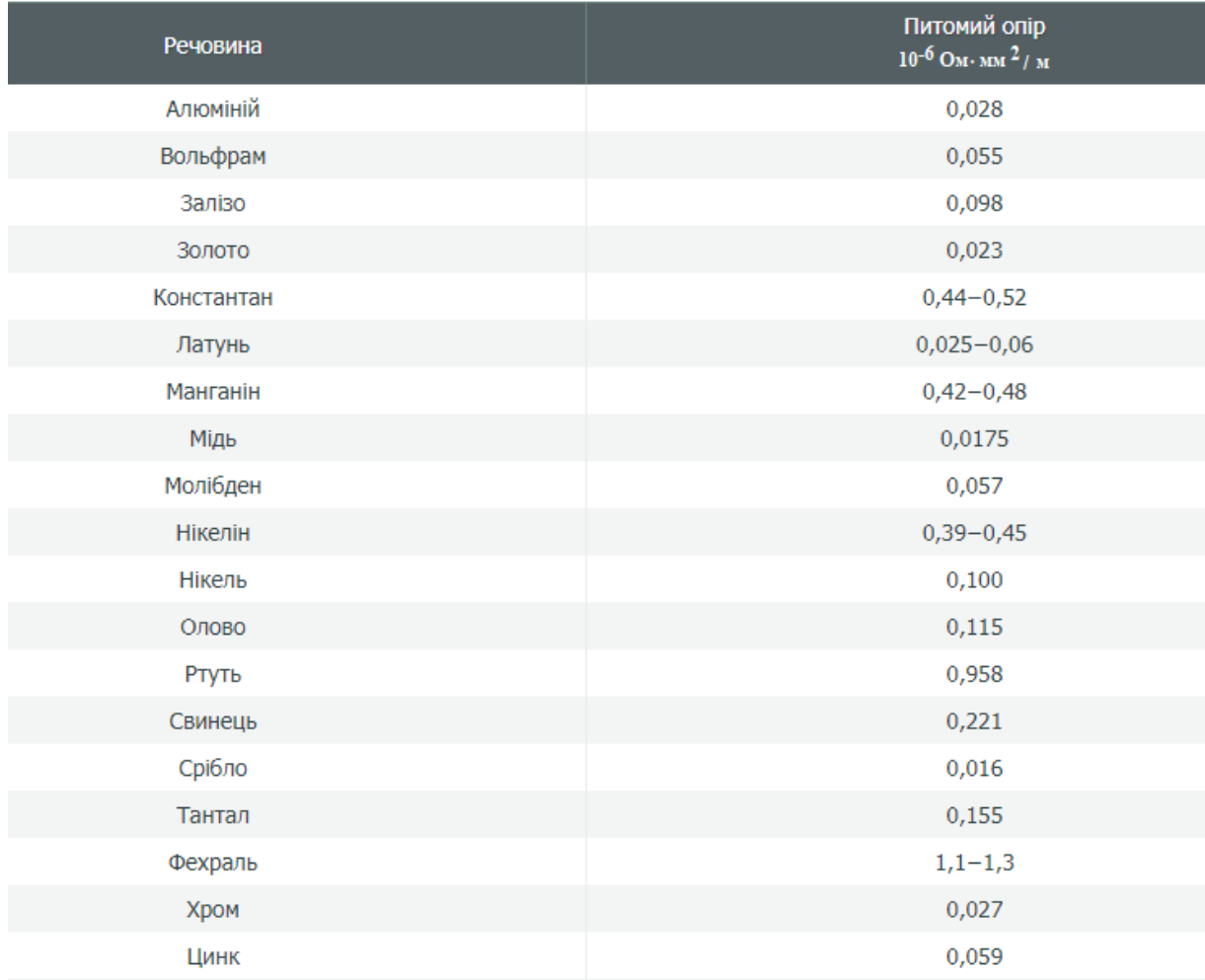

#### Значення питомого опору для різних матеріалів провідників

 Розрахунки втрат електричної енергії на ділянках електроспоживання в спеціалізованій комп'ютерній лабораторії і серверній необхідно проводити з урахуванням довжини ділянок електропостачання, які наведено в табл. 2.6.

 Розрахунок опору для першої ділянки постачання електричної енергії до щитка в приміщенні спеціалізованої комп'ютерної лабораторії з загальною довжиною 9 м і перетином проводу 16 мм<sup>2</sup> становить

$$
R_1 = \frac{\rho L_1}{S_1} = \frac{0.0175 \times 9}{16} = 0,0099 \text{ OM}
$$

 Розрахунок опору для другої ділянки постачання електричної енергії до щитка в приміщенні серверної з загальною довжиною 4 м перетином проводу 10 мм $^2$  становить

$$
R2 = \frac{0.0175x4}{10} = 0.007
$$
OM.

Розрахунок опору для третьої ділянки постачання електричної енергії до щитка в приміщенні серверної з загальною довжиною 19 м перетином проводу 10 мм<sup>2</sup> становить

$$
R3 = \frac{0.0175 \times 19}{10} = 0.03325
$$
OM.

Розрахунок опору для четвертої ділянки постачання електричної енергії до щитка в приміщенні серверної з загальною довжиною 17 м перетином проводу 5 мм $^2$  становить

$$
R4 = \frac{0.0175 \times 17}{5} = 0.0595
$$
OM.

Розрахунок опору для п'ятої ділянки постачання електричної енергії до щитка в приміщенні серверної з загальною довжиною 7,5 м перетином проводу 2,5 мм<sup>2</sup> становить

$$
R5 = \frac{0.0175 \times 7.5}{2.5} = 0.0525
$$
OM.

Розрахунок опору для шостої ділянки постачання електричної енергії до щитка в приміщенні серверної з загальною довжиною 7,5 м перетином проводу 1,5 мм<sup>2</sup> становить

$$
R6 = \frac{0.0175 \times 7.5}{1.5} = 0.0875
$$
OM.

Розрахунок опору для сьомої ділянки постачання електричної енергії до щитка в приміщенні серверної з загальною довжиною 21,5 м перетином проводу 1 мм<sup>2</sup> становить

$$
R7 = \frac{0.0175 \times 21.5}{1} = 0.37625
$$
OM.

Розрахунок опору для восьмої ділянки постачання електричної енергії до щитка в приміщенні серверної з загальною довжиною 9,5 м перетином проводу 1 мм<sup>2</sup> становить

$$
R8 = \frac{0.0175x9.5}{1} = 0.16625
$$
OM.

Таблиця 2.11

Результати розрахунків опору на ділянках електроспоживання в спеціалізованій комп'ютерній лабораторії і серверній

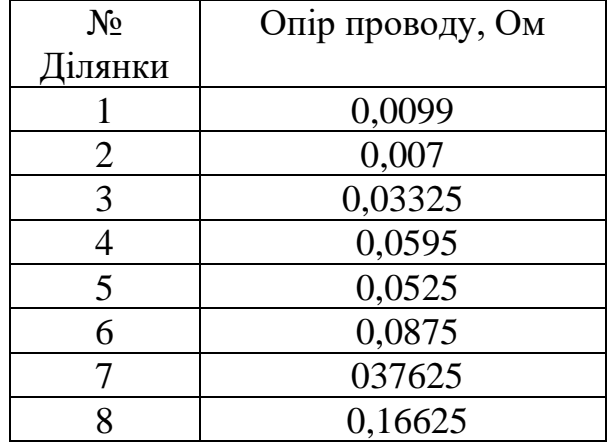

 З урахуванням розрахунків опору проводів на ділянках електроспоживання і струмів на ділянках електроспоживання спеціалізованій комп'ютерній лабораторії і серверній необхідно провести розрахунки втрат електричної енергії на ділянках за виразом

$$
U_B = IR \t\t(2.3)
$$

38

де I – значення струму на вибраній ділянці споживання електроенергії; R – опір проводу на вибраній ділянці споживання електроенергії.

При проведенні розрахунків необхідно враховувати, що струм по дроту проходить двічі, по нейтральному проводу і по фазі навантаження, тобто для розрахунків необхідно використовувати вираз

$$
U_B = 2IR \qquad . \tag{2.4}
$$

 Розрахунок втрат для першої ділянки постачання електричної енергії до щитка в приміщенні спеціалізованої комп'ютерної лабораторії зі струмом 64,05 А і опором дроту 0,0099 Ом становить

$$
U_{B1} = 2I_1R_1 = 2x64.05x0.0099 = 1,27 B.
$$

 Розрахунок втрат для другої ділянки постачання електричної енергії до щитка в приміщенні серверної зі струмом 39,65 A і опором дроту 0,007 Ом становить

$$
U_{B2} = 2I_2R_2 = 2x39.65x0.007 = 0.55 B.
$$

 Розрахунок втрат для третьої ділянки постачання електричної енергії до щитка в приміщенні серверної зі струмом 34,32 A і опором дроту 0,03325 Ом становить

$$
U_{B3} = 2I_3R_3 = 2x34,32x0.03325 = 2,28 B.
$$

 Розрахунок втрат для четвертої ділянки постачання електричної енергії до щитка в приміщенні серверної зі струмом 29,73 A і опором дроту 0,0595 Ом становить

$$
U_{B4} = 2I_4R_4 = 2x29,73x0.0595 = 3,54 B.
$$

 Розрахунок втрат для п'ятої ділянки постачання електричної енергії до щитка в приміщенні серверної зі струмом 20,52 A і опором дроту 2,15 Ом становить

$$
U_{B5} = 2I_5R_5 = 2x20,52x0.0525 = 2,15 B.
$$

 Розрахунок втрат для шостої ділянки постачання електричної енергії до щитка в приміщенні серверної зі струмом 19,14 A і опором дроту 0,0875 Ом становить

$$
U_{B6} = 2I_6R_6 = 2x19,14x0.0875 = 3,35 B.
$$

39

 Розрахунок втрат для сьомої ділянки постачання електричної енергії до щитка в приміщенні серверної зі струмом 2,73 A і опором дроту 0,37625 Ом становить

$$
U_{B7} = 2I_7R_7 = 2x2,73x0.37625 = 2,05 B.
$$

 Розрахунок втрат для восьмої ділянки постачання електричної енергії до щитка в приміщенні серверної зі струмом 0,73 A і опором дроту 0,16625 Ом становить

$$
U_{B8} = 2I_8R_8 = 2x0,73x0.16625 = 0,24 B.
$$

Таблиця 2.12

Результати розрахунків втрат на ділянках електроспоживання в спеціалізованій комп'ютерній лабораторії і серверній

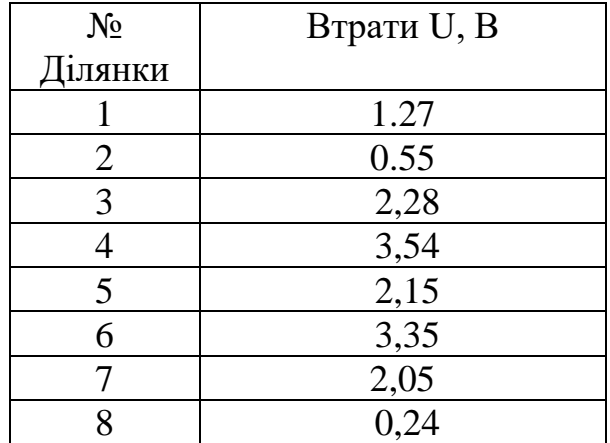

 Згідно проведених розрахунків визначимо втрати електричної енергії у відсотках з використанням виразу

$$
\delta = \frac{U_B}{U_M} 100\% , \qquad (2.5)
$$

де  $U_B$  – значення втрати напруги в дроті на визначеній ділянці споживання електроенергії проводі; U<sub>M</sub> - номінальна напруга живлення, яка використовується для живлення спеціалізованої комп'ютерної лабораторії і серверної. Ця напруга дорівнює 220 В.

 Розрахунок втрат у відсотках для першої ділянки постачання електричної енергії до щитка в приміщенні спеціалізованої комп'ютерної лабораторії з напругою втрат 1,27 В становить

$$
\delta 1 = {}^{\text{U}_\text{B}}\! /_{\text{U}_\text{M}} 100\% = \tfrac{1.27}{220} 100\text{=}0.6\%.
$$

 Розрахунок втрат у відсотках для другої ділянки постачання електричної енергії до щитка в приміщення серверної з напругою втрат 0,55 В становить

$$
\delta 2 = {}^{\text{U}_\text{B}}\! /_{\text{U}_\text{M}} 100\% = \frac{0.55}{220} 100\text{=}0.25\%.
$$

 Розрахунок втрат у відсотках для третьї ділянки постачання електричної енергії до щитка в приміщення серверної з напругою втрат 2,28 В становить

$$
\delta 3 = {}^{U_B}/{}_{U_M} 100\% = \frac{2.28}{220} 100 = 1,04\%.
$$

 Розрахунок втрат у відсотках для четвертої ділянки постачання електричної енергії до щитка в приміщення серверної з напругою втрат 3,54 В становить

$$
\delta 4 = {}^{\text{U}_\text{B}}\! /_{\text{U}_\text{M}} 100\% = \tfrac{3.54}{220} 100\text{=} 1.6\%.
$$

 Розрахунок втрат у відсотках для п'ятої ділянки постачання електричної енергії до щитка в приміщення серверної з напругою втрат 2,15 В становить

$$
\delta 5 = {}^{U_B}/{}_{U_M} 100\% = \frac{2,15}{220} 100 = 0,98\%.
$$

 Розрахунок втрат у відсотках для шостої ділянки постачання електричної енергії до щитка в приміщення серверної з напругою втрат 3,35 В становить

$$
\delta 6 = {}^{\text{U}_\text{B}}\! /_{\text{U}_\text{M}} 100\% = \frac{3.35}{220} 100 = 1{,}52\%.
$$

 Розрахунок втрат у відсотках для сьомої ділянки постачання електричної енергії до щитка в приміщення серверної з напругою втрат 2,05 В становить

$$
\delta 7 = {}^{U_B}/{}_{U_M} 100\% = \frac{2.05}{220} 100 = 0.93\%.
$$

 Розрахунок втрат у відсотках для восьмої ділянки постачання електричної енергії до щитка в приміщення серверної з напругою втрат 0,24 В становить

$$
\delta 8 = {}^{\text{U}_\text{B}}\! /_{\text{U}_\text{M}} 100\% = \frac{0.24}{220} 100\text{=}0,11\%.
$$

### Таблиця 2.13

Результати розрахунків втрат у відсотках на ділянках електроспоживання в спеціалізованій комп'ютерній лабораторії і серверній

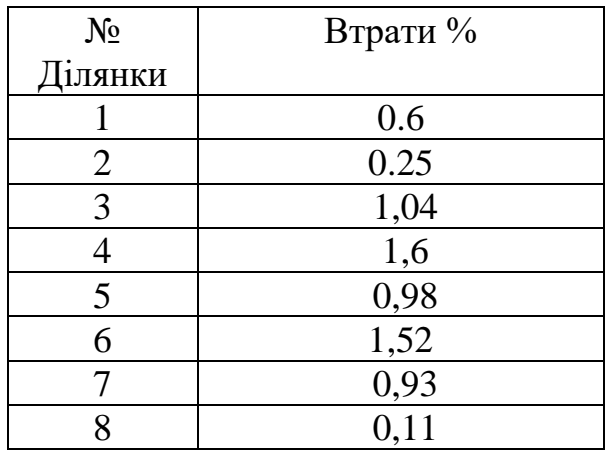

Проведені розрахунки показують:

- на перший ділянці втрати напруги у відсотках не перевищують допустимі норми, тобто не перевищують 2,5 %.

- на другій ділянці втрати напруги у відсотках не перевищують допустимі норми, тобто не перевищують 2,5 %.

- на третій ділянці втрати напруги у відсотках не перевищують допустимі норми, тобто не перевищують 2,5 %.

- на четвертій ділянці втрати напруги у відсотках не перевищують допустимі норми, тобто не перевищують 2,5 %.

- на п'ятій ділянці втрати напруги у відсотках не перевищують допустимі норми, тобто не перевищують 2,5 %.

- на шостій ділянці втрати напруги у відсотках не перевищують допустимі норми, тобто не перевищують 2,5 %.

- на сьомій ділянці втрати напруги у відсотках не перевищують допустимі норми, тобто не перевищують 2,5 %.

- на восьмій ділянці втрати напруги у відсотках не перевищують допустимі норми, тобто не перевищують 2,5 %.

### **2.6 Вибір щитка живлення для розміщення захисної апаратури**

 Щитки електричних розподільних систем є важливою складовою електричної інфраструктури житлових будинків. Основним завданням щитків є захист електричних ліній, забезпечення безпечності і контроль за розподілом електроенергії всередині будівлі. Основні типи щитків, що використовуються в приміщеннях житлових будинків:

1. Розподільні щитки: Це найбільш поширений тип щитків, встановлених в житлових будинках. Вони зазвичай мають металевий корпус і встановлюються в спеціально відведених місцях, таких як підвал або технічне приміщення. Розподільні щитки мають розетки для підключення вводу електроенергії від постачальника, а також вимикачів, автоматичних пробійників (RCD) та перетяжок для контролю і захисту окремих ліній живлення.

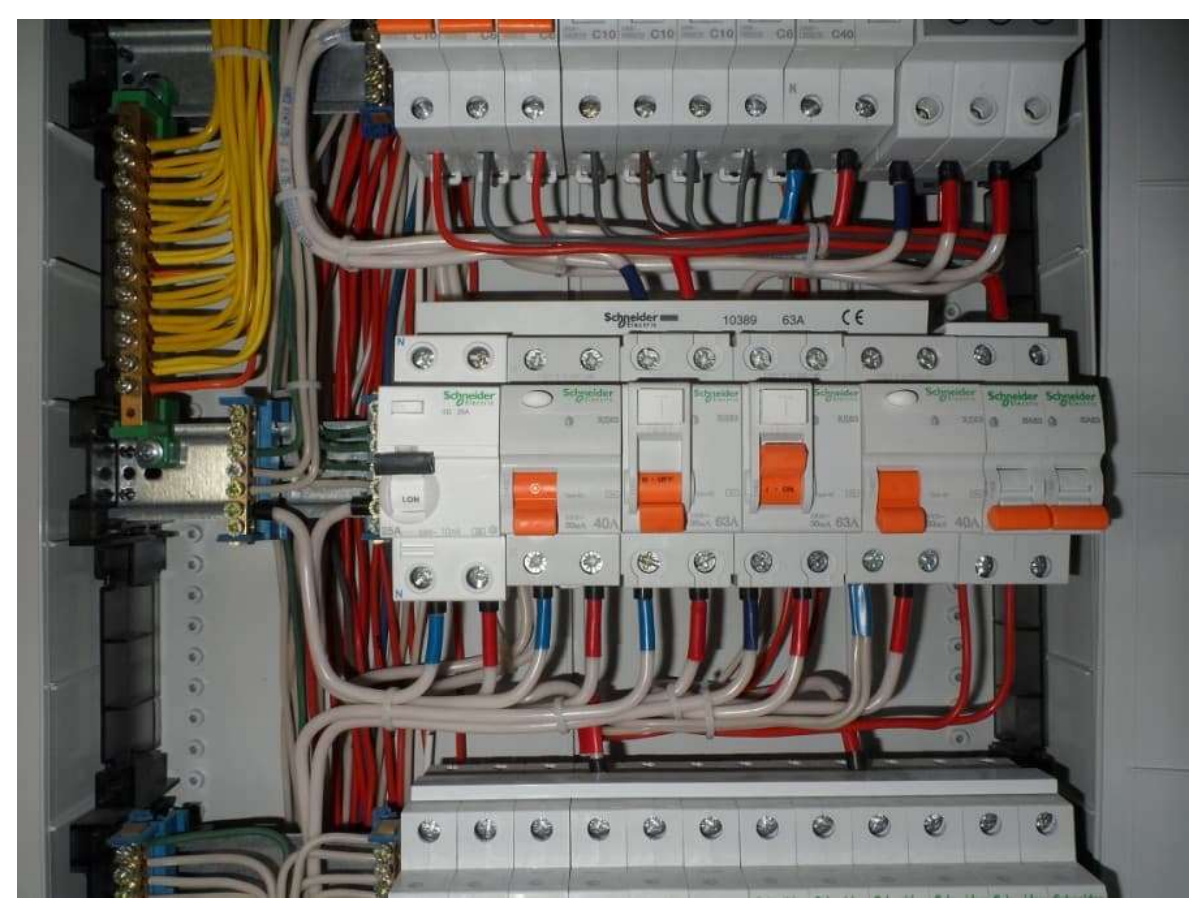

Рис. 2.9 Розподільний щиток

2. Щитки автоматики: Ці щитки використовуються для керування різними системами в будинку, такими як освітлення, опалення, кондиціонування повітря і безпека. Вони мають електричні компоненти, такі як реле, таймери, димові детектори, що дозволяють автоматизувати роботу різних систем в будинку. Щитки автоматики зазвичай розташовані в технічних приміщеннях або в панелях управління.

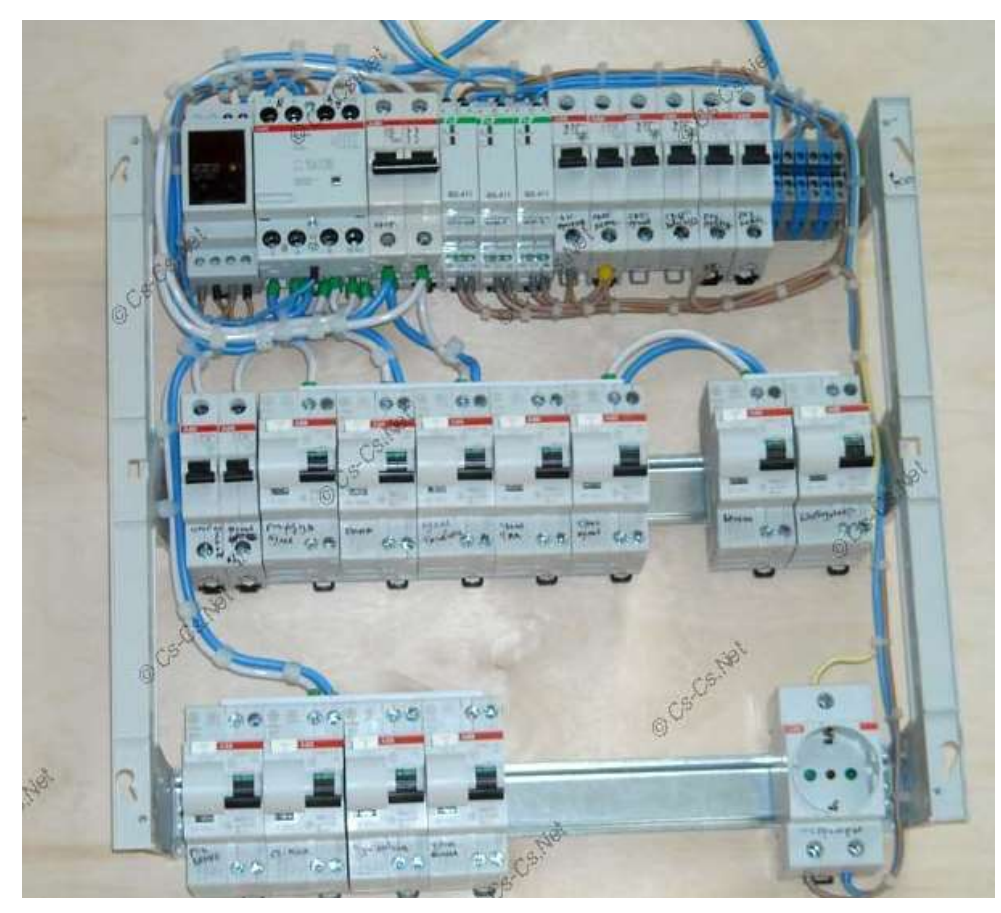

Рис.2.10 Щиток автоматики

3. Щитки розподілу даних: Вони використовуються для розподілу мережі комп'ютерів, телефонії, телевізійних сигналів та інших комунікаційних послуг у будинку. Щитки розподілу даних мають роз'єми і панелі для підключення кабелів і забезпечення комунікаційного зв'язку між різними приміщеннями.

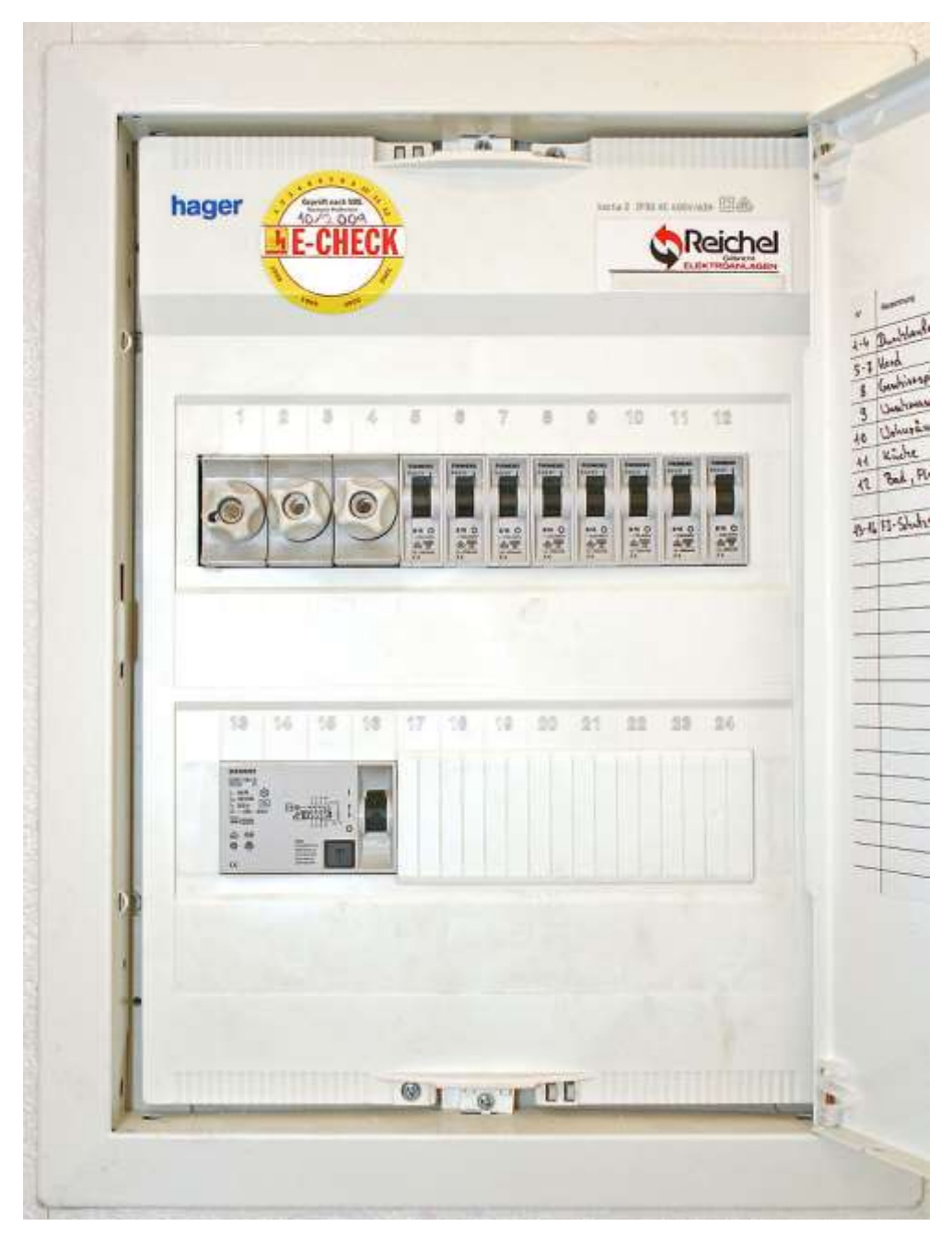

Рис.2.11 Щиток розподілу даних

4. Щитки безпеки: Ці щитки використовуються для керування системами безпеки, такими як відеоспостереження, системи відкриття дверей і пожежної сигналізації. Вони мають елементи керування, датчики і зв'язок з центральною системою безпеки для надійного захисту будинку та його мешканців.

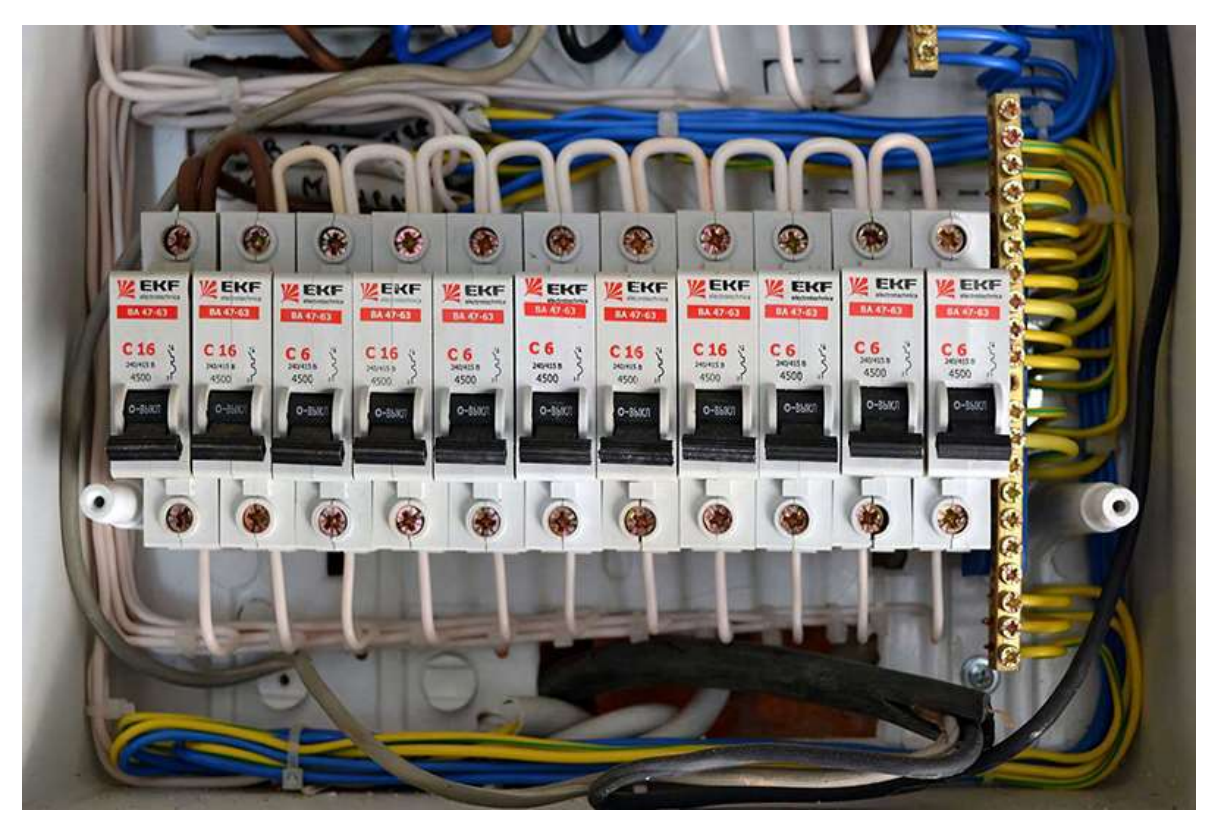

Рис.2.12 Щиток безпеки

5. Щитки управління освітленням: Ці щитки використовуються для керування освітленням в будинку. Вони можуть мати програмовані вимикачі, датчики руху, димові детектори та інші пристрої, що дозволяють автоматично керувати освітленням, забезпечуючи комфорт та енергоефективність.

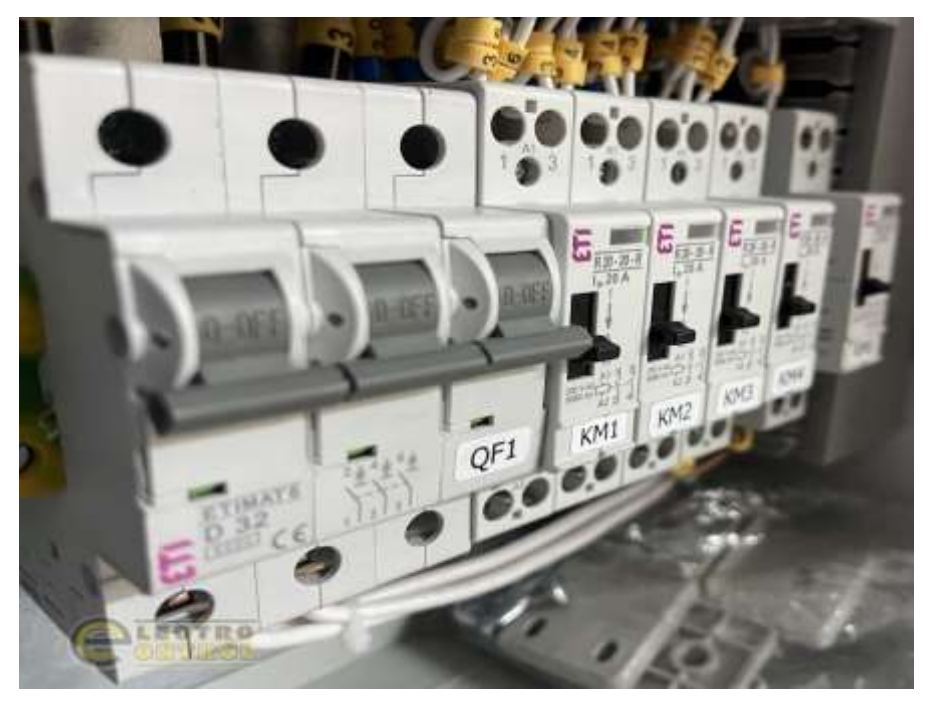

Рис.2.13 Щиток управління освітленням

 З урахуванням ділянок постачання електричної енергії у приміщення, з урахуванням того, що в щитку буде розміщуватися апаратуру, яка виконує наступні функції, захист внутрішньої мережі від КЗ і перевантаження, відключення любої внутрішньої мережі при необхідності, виберемо для комп'ютерного класу і серверної щиток типу IEK ЩУРв-1/12зо-1 36 УХЛЗ IP31, обліково-розподільчого типу.

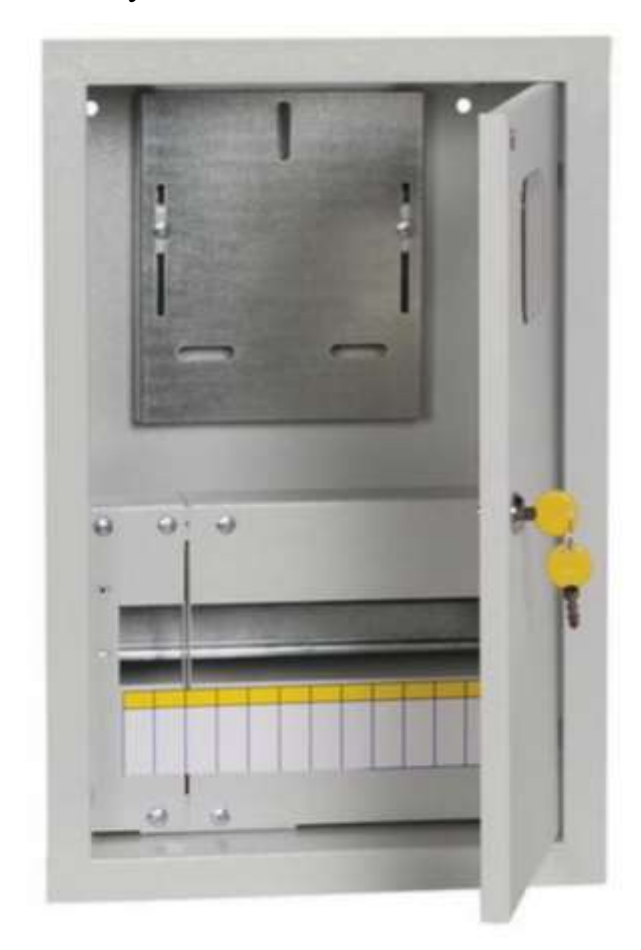

Рис. 2.14 Щиток типу IEK ЩУРв-1/12зо-1 36 УХЛЗ IP31

### ВИСНОВКИ ПО РОДЛІЛУ 2

 Розрахував струм для ділянок постачання електричної енергії до щитка в приміщенні спеціалізованої комп'ютерної лабораторії. Згідно проведених розрахунків потужності і струмів на ділянках постачання електричної енергії обрав перетини дротів. Розрахував опір ділянок постачання електричної енергії до щитка в приміщенні лабораторії. Розрахував втрати ділянок постачання електричної енергії до щитка в приміщенні спеціалізованої комп'ютерної

лабораторії. Розрахував втрати у відсотках для ділянок постачання електричної енергії до щитка в лабораторії.

 Проведені розрахунки показали що на всіх ділянках втрати напруги у відсотках не перевищують допустимої норми, тобто не перевищують 2,5 %.

 Розрахунки електрозабезпечення приміщень спеціалізованої комп'ютерної лабораторії і серверної є важливою складовою процесу проектування електричних систем. Ці розрахунки дозволяють визначити необхідні параметри електроустановок, вибрати відповідні захисні пристрої та забезпечити безпечну та ефективну роботу обладнання. Крім того, вони допомагають уникнути перевантажень, втрат енергії та можливих аварійних ситуацій, забезпечуючи надійну електропостачання об'єкту дослідження.

#### **РОЗДІЛ 3.**

## **АПАРАТУРА ЗАХИСТУ ЕЛЕКТРИЧНОЇ МЕРЕЖІ ПРИМІЩЕНЬ СПЕЦІАЛІЗОВАНОЇ КОМП'ЮТЕРНОЇ ЛАБОРАТОРІЇ І СЕРВЕРНОЇ**

#### **3.1 Вибір комутаційної і захисної апаратура та схема їх з'єднання**

 Для забезпечення захисту внутрішньої мережі приміщень в будівлях використовуються, зазвичай, автоматичні вимикачі, обладнання захисного відключення (ОЗВ), диференційні автомати, [реле напруги.](http://profstroy.net/inzhenernye-sistemy/elektrika/zashchitnye-ustrojstva/107-ustrojstva-zashchity-ot-perenapryazhenij)

 MC263A є моделлю автоматичного вимикача, який використовується для захисту електричних ліній від перевантажень і короткого замикання. Деталі про MC263A на 63 А можуть бути зазначені в інструкції або технічному описі конкретного виробника. Однак, зазвичай ця модель володіє наступними характеристиками:

- 1. Номінальний струм: 63 А. Це означає, що автоматичний вимикач може переносити струм до 63 А без спрацювання.
- 2. Кількість полюсів: MC263A зазвичай має два полюси, що дозволяє використовувати його для однофазних або багатофазних систем.
- 3. Властивості захисту: MC263A може мати різні властивості захисту, такі як спрацювання при перевантаженні, короткому замиканні або комбінованому перевантаженні та короткому замиканні. Деталі про рівень захисту повинні бути зазначені в специфікаціях виробника.
- 4. Додаткові функції: Деякі моделі MC263A можуть мати додаткові функції, такі як індикація стану, можливість блокування або відключення вручну, що полегшує їх використання та обслуговування.

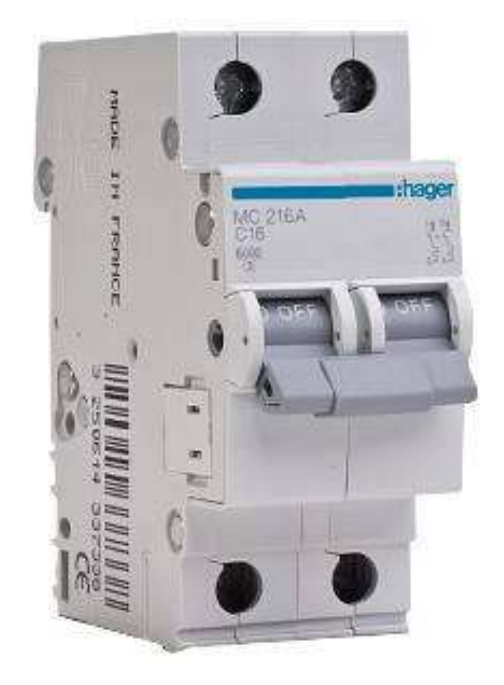

Рис.3.1 MC263A

DS204 4P 60A є моделлю диференціального автоматичного вимикача, який використовується для захисту електричних ліній від перевантажень, короткого замикання та струму недотримання. Деякі загальні характеристики DS204 4P 60A можуть включати:

- 1. Номінальний струм: 60 А. Це означає, що диференціальний автоматичний вимикач може переносити струм до 60 А без спрацювання.
- 2. Кількість полюсів: DS204 4P 60A зазвичай має чотири полюси, що дозволяє використовувати його для багатофазних систем.
- 3. Властивості захисту: DS204 4P 60A забезпечує захист від перевантажень, короткого замикання і струму недотримання. Диференціальний автоматичний вимикач виявляє незбалансовані струми, що виникають внаслідок витоку струму до землі, та спрацьовує для відключення електричного кола.
- 4. Додаткові функції: DS204 4P 60A може мати додаткові функції, такі як індикація стану, можливість блокування або відключення вручну, регулювання чутливості диференціального захисту тощо.

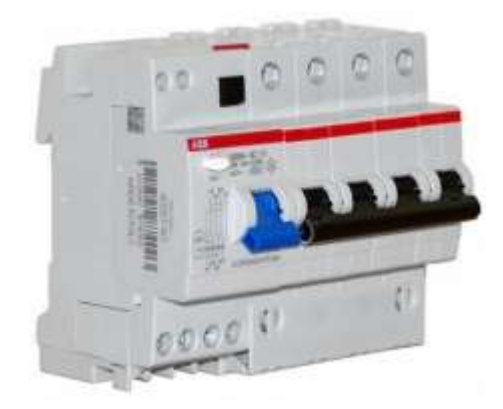

Рис. 3.2 DS204 4P 60A

MB125 25A є моделлю автоматичного вимикача, який використовується для захисту електричних ліній від перевантажень і короткого замикання. Деякі загальні характеристики MB125 25A можуть включати:

- 1. Номінальний струм: 25 А. Це означає, що автоматичний вимикач може переносити струм до 25 А без спрацювання.
- 2. Кількість полюсів: MB125 25A зазвичай має один полюс, що дозволяє використовувати його для однофазних систем.
- 3. Властивості захисту: MB125 25A забезпечує захист від перевантажень і короткого замикання. Він реагує на надмірний струм, що перетікає через нього, і вимикає електричне коло для запобігання пошкодженням.
- 4. Додаткові функції: MB125 25A може мати додаткові функції, такі як індикація стану, можливість блокування або відключення вручну, що полегшує їх використання та обслуговування.

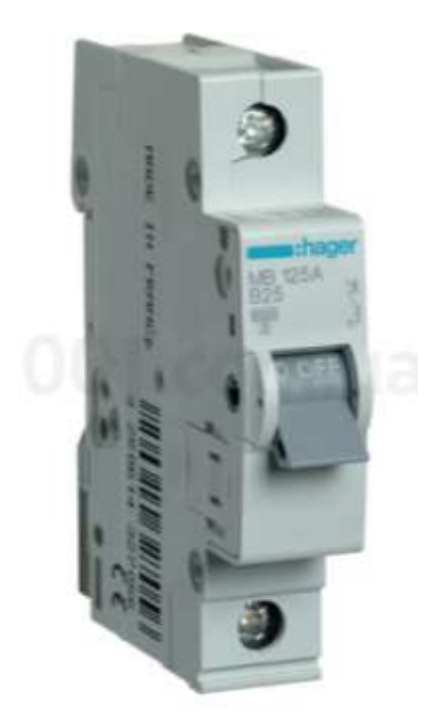

Рис.3.3 MB125 25A

 З урахуванням визначених ділянок споживання електричної енергії, проведених розрахунків струмів і потужності виберемо наступні апарати: загальні автоматичні вимикачі для приміщення спеціалізованої комп'ютерної лабораторії -MC263A на 63 А; для приміщення серверної - MC263A на 63 А; диференціальний автомат для приміщення спеціалізованої комп'ютерної лабораторії - DS204 4Р на 60 А; диференціальний автомат для приміщення серверної - DS204 4Р на 60 А; три автоматичних вимикача для приміщення спеціалізованої комп'ютерної лабораторії MB125 на 25 A; три автоматичних вимикача для приміщення серверної MB125 на 25 A.

 Загальна схема підключення захисного обладнання для приміщення спеціалізованої комп'ютерної лабораторії і серверної наведена на рис. 3.4. і рис. 3.5.

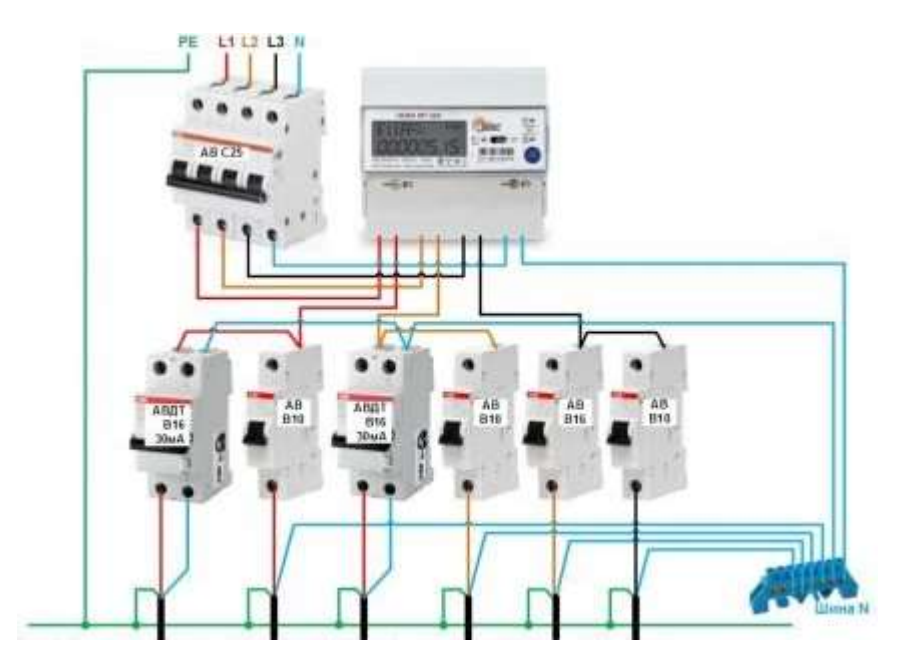

Рис 3.4. Схема підключення захисного обладнання до електричного щитка

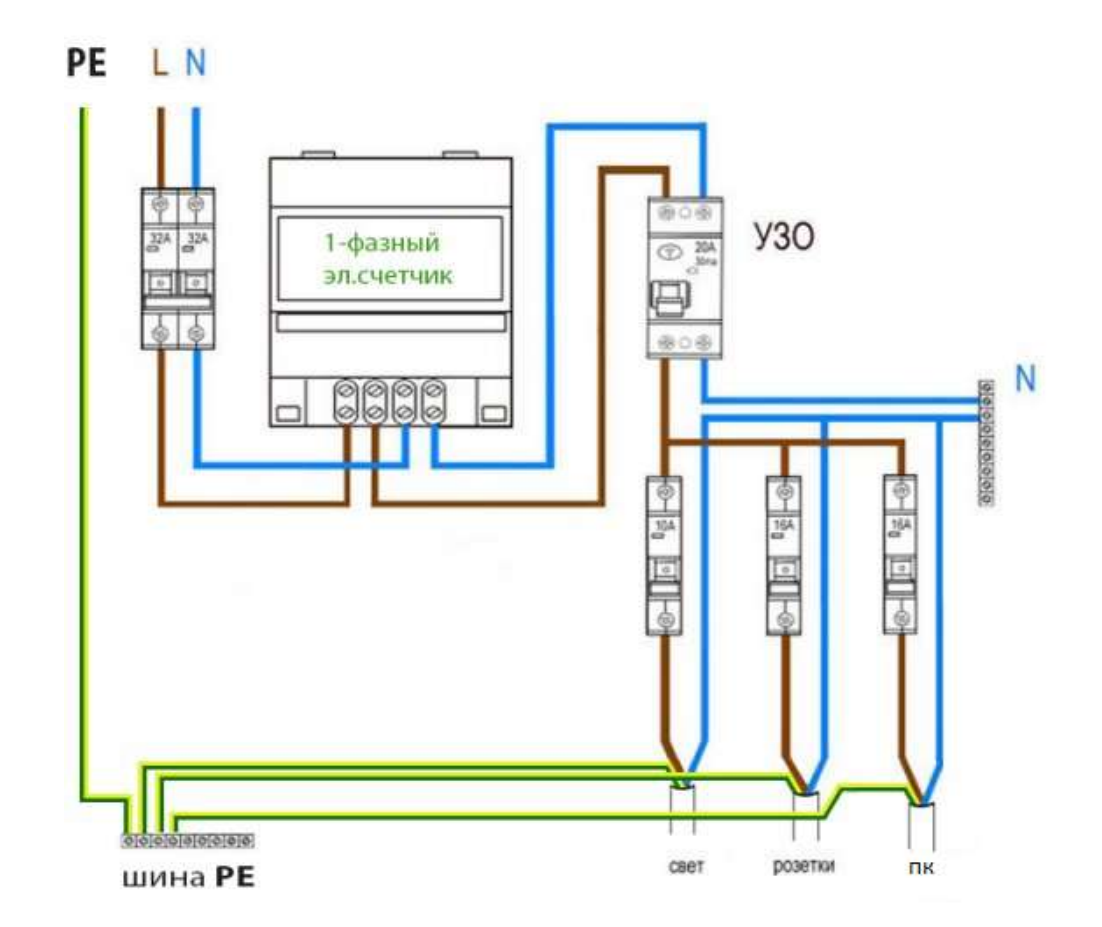

Рис 3.5. Схема підключення захисного обладнання до електричного щитка

#### **3.2. Вимого з техніки безпеки**

Загальні вимоги до пожежної безпеки і електричної безпеки є важливими аспектами при проектуванні, будівництві та експлуатації будівель.

Пожежна безпека:

- 1. Встановлення пожежної сигналізації: Будинки повинні мати систему пожежної сигналізації, яка виявляє пожежу і надсилає сигнал про неї для оперативного реагування.
- 2. Використання пожежних вогнегасників: Будинки повинні мати вогнегасники, розташовані на легкодоступних місцях для негайного гасіння початкових пожеж.
- 3. Установка системи пожежного оповіщення: Більші будівлі повинні мати систему пожежного оповіщення, яка сповіщає людей про виникнення пожежі та надає вказівки щодо евакуації.
- 4. Забезпечення протипожежної безпеки матеріалів: В будівельних матеріалах повинні використовуватись протипожежні матеріали, які мають високу стійкість до поширення вогню.

Електрична безпека:

- 1. Відповідність електричної інсталяції нормам та стандартам: це включає належне проектування, монтаж та експлуатацію електричних систем з дотриманням правил та вимог щодо безпеки.
- 2. Використання відповідних матеріалів і компонентів: вибір і використання електротехнічних матеріалів, кабелів, пристроїв, щитків і систем, які відповідають встановленим стандартам і мають відповідні сертифікати безпеки.
- 3. Заземлення і захист від короткого замикання: правильне заземлення системи, захисні пристрої від перевантажень та короткого замикання, що запобігають пожежі та електротравмам.
- 4. Регулярна перевірка та обслуговування: систематична перевірка електроустаткування, проведення технічного обслуговування та ремонту для підтримки безпеки та ефективної роботи.

## Висновки по розділу 3

Для забезпечення безпечного та ефективного функціонування електричної мережі приміщень спеціалізованої комп'ютерної лабораторії і серверної необхідно вибрати відповідну комутаційну і захисну апаратуру, а також правильно з'єднати їх за схемою з врахуванням розрахункових струмів та особливостей споживачів. Це дозволить забезпечити надійний захист електричної мережі та уникнути можливих аварійних ситуацій.

## **Загальні висновки до кваліфікаційної роботи**

Об'єктом дослідження є спеціалізована комп'ютерна лабораторія і серверна. Комп'ютерна лабораторія призначена для проведення комп'ютерних досліджень, навчання та розробки програмного забезпечення. Серверна використовується для зберігання та обробки великого обсягу даних і забезпечення функціонування комп'ютерних мереж і сервісів.

Технічне забезпечення включає наступні складові:

- Комп'ютери: В лабораторії і серверні встановлені потужні комп'ютери, які виконують різноманітні завдання, включаючи обробку даних, розрахунки та виконання програм.
- Мережеве обладнання: Для забезпечення зв'язку між комп'ютерами і іншими пристроями використовується мережеве обладнання, таке як маршрутизатори, комутатори і кабельна інфраструктура.
- Системи зберігання даних: У серверній присутні системи зберігання даних, такі як сервери з великою ємністю жорстких дисків або системи зберігання на основі хмарних технологій.
- Резервне живлення: Для забезпечення неперервного живлення використовуються джерела резервного живлення, такі як UPS або генератори.

Система електропостачання об'єкта дослідження забезпечує живлення всього необхідного обладнання і пристроїв. Вона включає в себе електромережу, розподільні панелі, автоматичні вимикачі, диференціальні автомати та інші компоненти.

Система електропостачання повинна відповідати нормам та стандартам електробезпеки, забезпечувати стабільне живлення об'єкту і мати механізми захисту від перевантажень, короткого замикання та інших несправностей.

Для розрахунку загального електричного навантаження приміщень спеціалізованої комп'ютерної лабораторії і серверної необхідно враховувати споживану потужність всіх пристроїв та обладнання, що працюють у цих приміщеннях. Розрахунок проводиться шляхом сумування потужностей окремих пристроїв і врахування резервів та запасу потужності.

Схема ділянок живлення визначає розподіл електропостачання між окремими ділянками приміщень спеціалізованої комп'ютерної лабораторії і серверної. Це можуть бути окремі групи розеток або електричні лінії, які живлять певні пристрої або групи пристроїв.

Електричні розрахунки струмів проводяться для визначення необхідної ємності проводів та захисних пристроїв на кожній ділянці електроспоживання. Розрахунок включає в себе врахування потужності підключених пристроїв, довжини проводів та їх опір, а також величини струму.

Вибір марок дротів залежить від величини струму, який протікає через них, і має на меті забезпечити ефективну передачу електроенергії без перевантаження і надмірних втрат. Розрахунок включає в себе вибір оптимальної марки дроту і визначення необхідної площі перерізу для забезпечення потрібного струму.

Розрахунок втрат енергії дозволяє визначити ефективність електропостачання та виявити можливі джерела втрат. Втрати енергії можуть відбуватися через опір проводів, неефективне використання електричної енергії та інші фактори.

Вибір щитка живлення залежить від необхідності розміщення захисних апаратів, таких як автоматичні вимикачі, диференціальні автомати тощо. Це дозволяє забезпечити захист від перевантажень, короткого замикання та інших електричних несправносте.

Для забезпечення безпеки електричної мережі приміщень спеціалізованої комп'ютерної лабораторії і серверної необхідно вибрати відповідну комутаційну і захисну апаратуру, а також правильно з'єднати їх за схемою.

Вибір комутаційної і захисної апаратури залежить від розрахункових струмів, навантажень і потреб споживачів. Серед них можуть бути загальні автоматичні вимикачі, диференціальні автомати, реле перевантаження тощо. Важливо врахувати потужність обладнання, яке буде підключено до мережі, та його особливості.

З'єднання апаратури повинно бути виконано згідно з електричними нормами та вимогами безпеки. Зазвичай використовуються шини, кабельні лотки або інші з'єднувальні елементи для створення електричних з'єднань між апаратурою.

### **Список використаної літератури**

- 1. Бурбело М. Й. Системи електропостачання. Елементи теорії та приклади розрахунків / М. Й. Бурбело, О. О. Бірюков, Л. М. Мельничук.
- 2. Рудницький В. Г. Внутрішньоцехове електропостачання. Курсове проектування / В. Г. РудницькийДСТУ 22483–2012. Жили струмопровідні для кабелів, проводів та шнурів.
- 3. https://studfile.net/preview/6658583/page:4/
- 4. https://electrik.info/main/electrodom/266-yelektricheskie-shhity.html
- 5. https://web.archive.org/web/20180809025647/http://www.tehnoarticles.ru/lu muniy/20.html